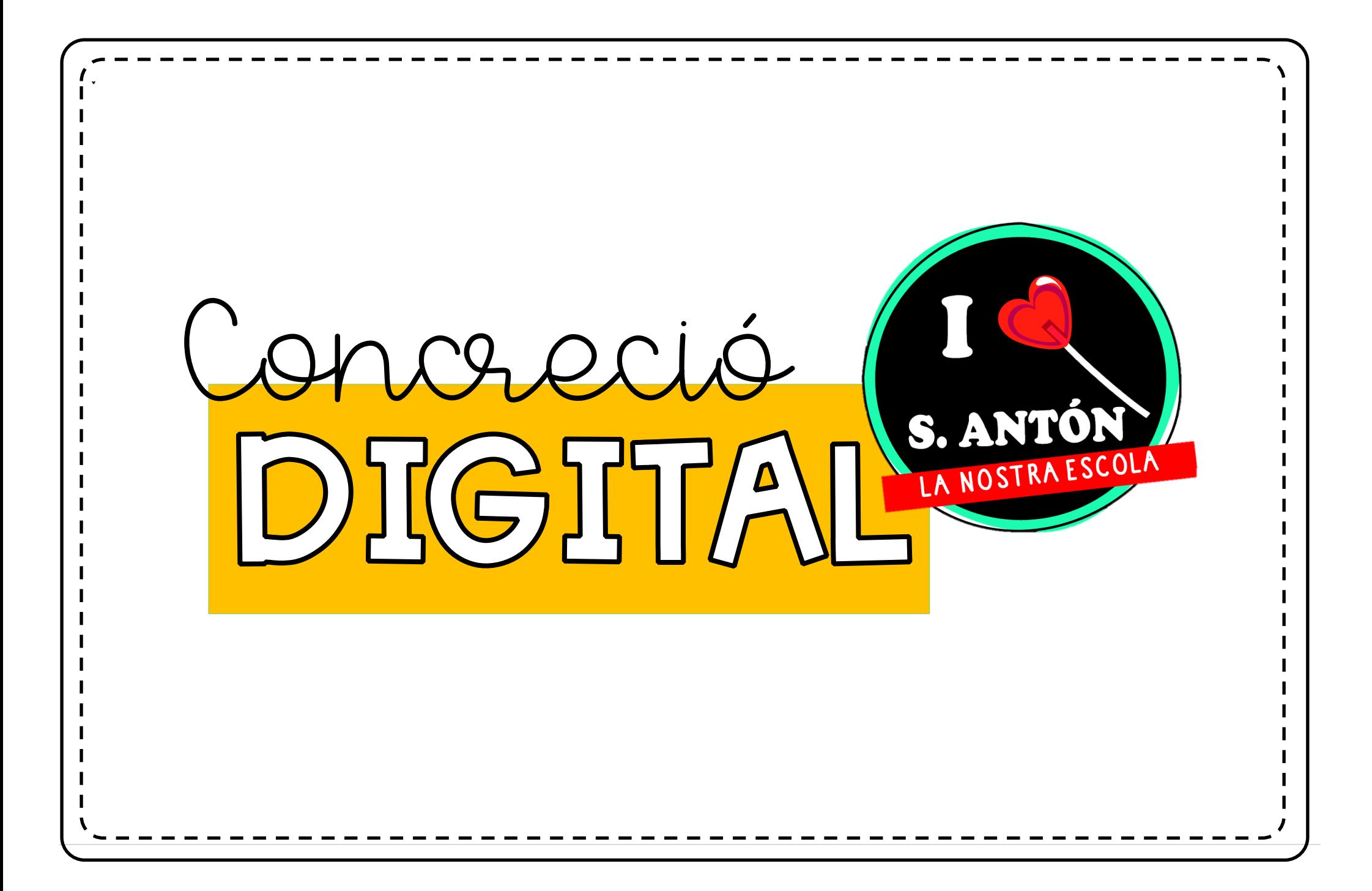

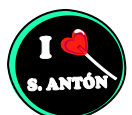

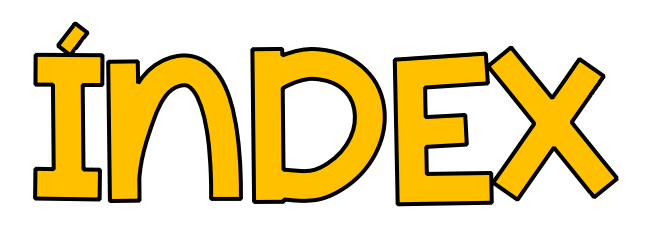

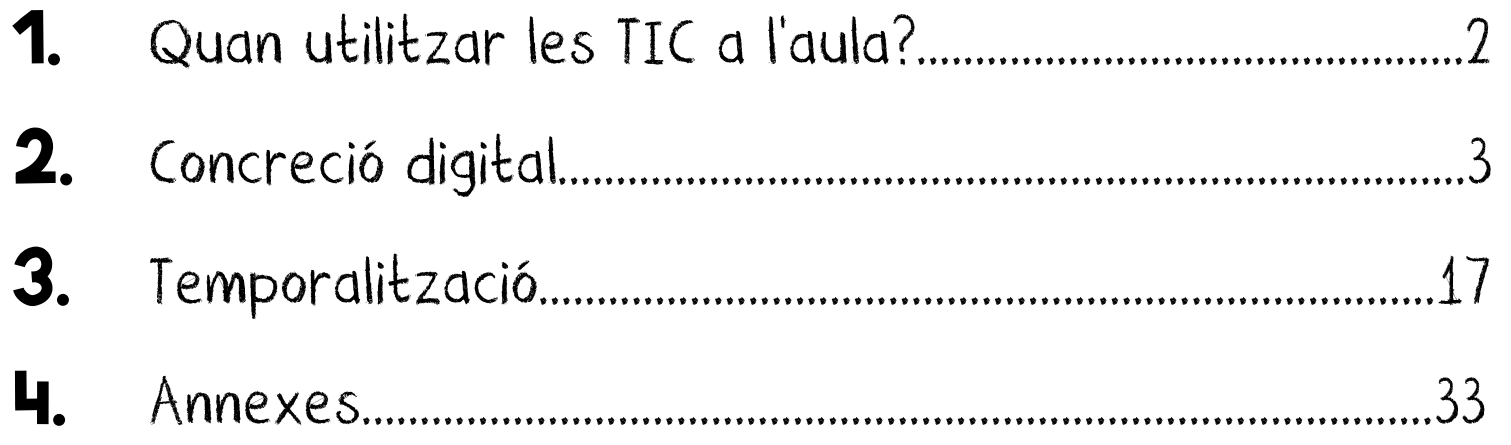

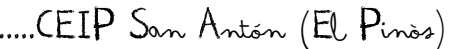

## 1. QUAN UTILITZAR LES TIC A L'AULA.

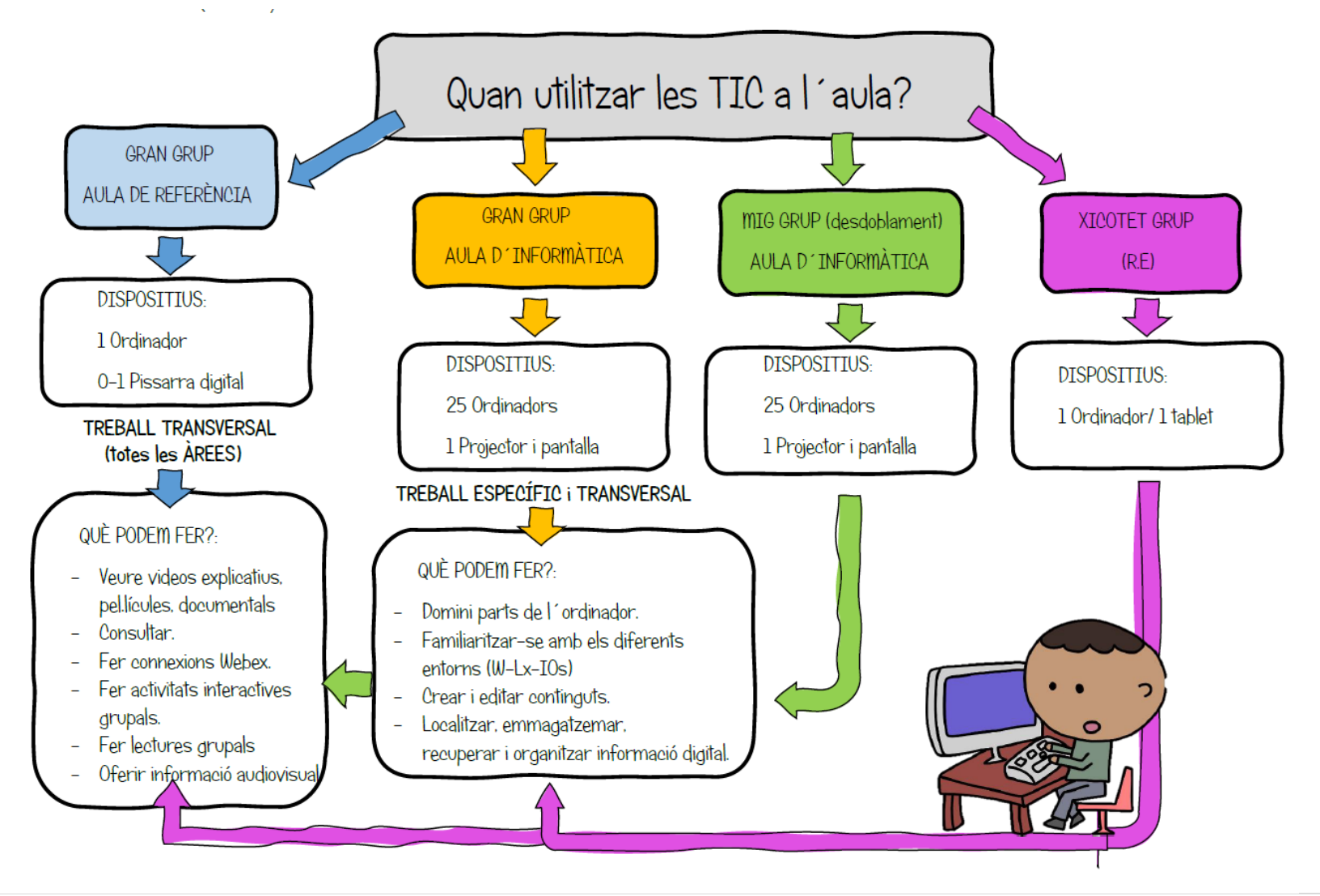

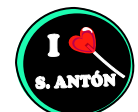

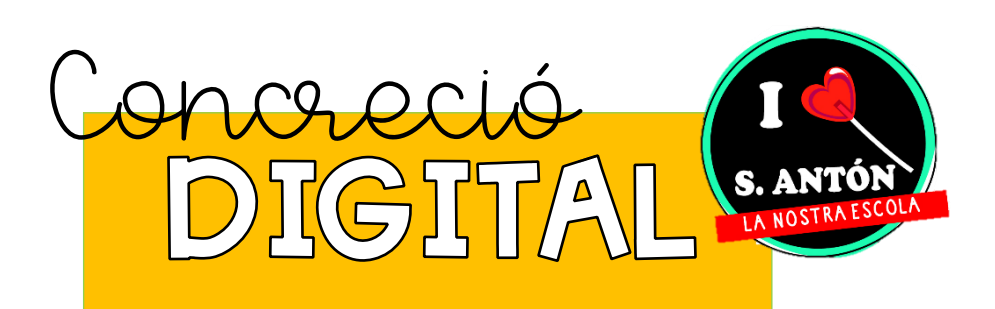

## 2. CONCRECCIÓ DIGITAL

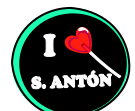

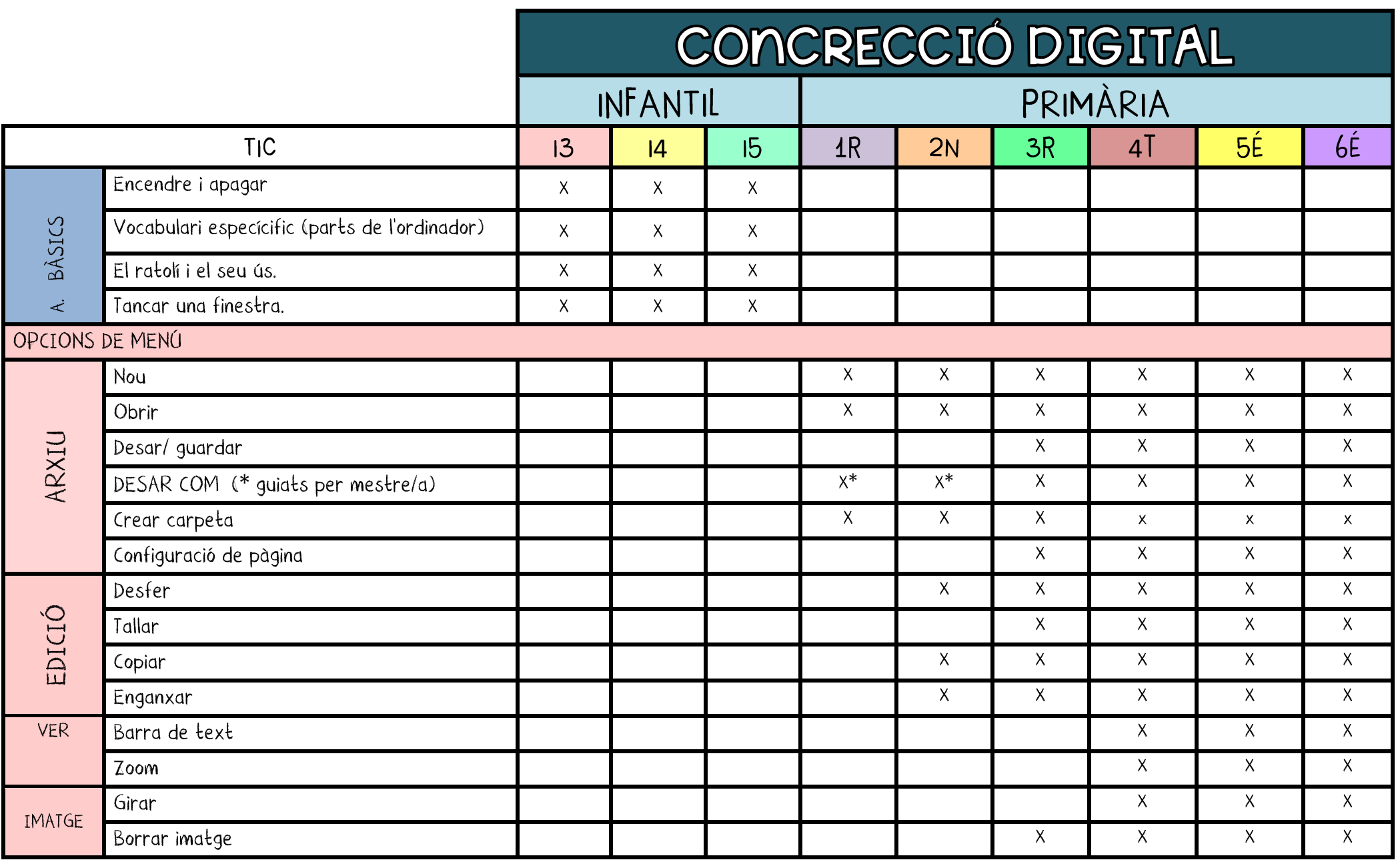

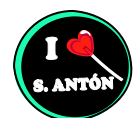

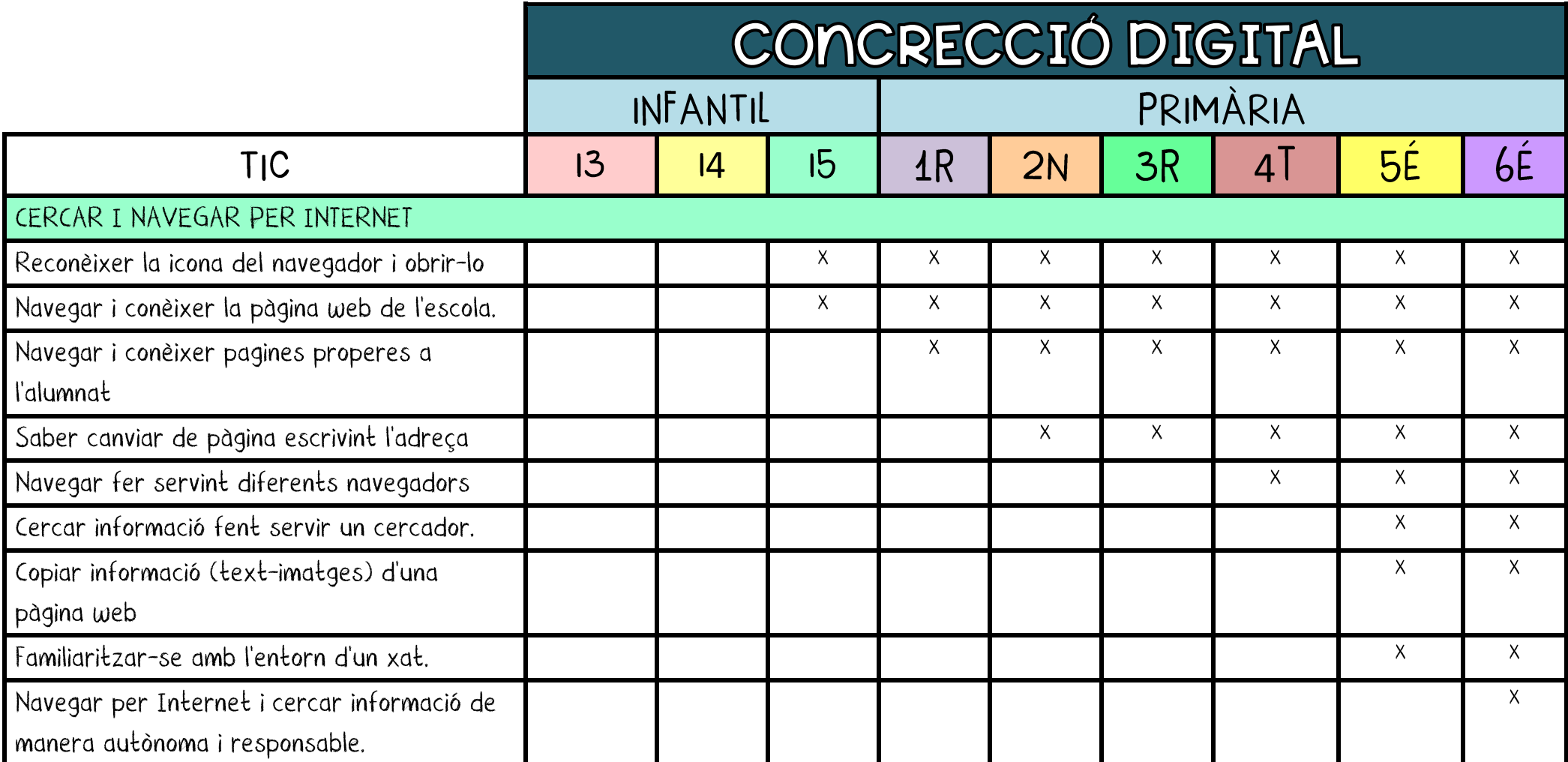

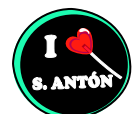

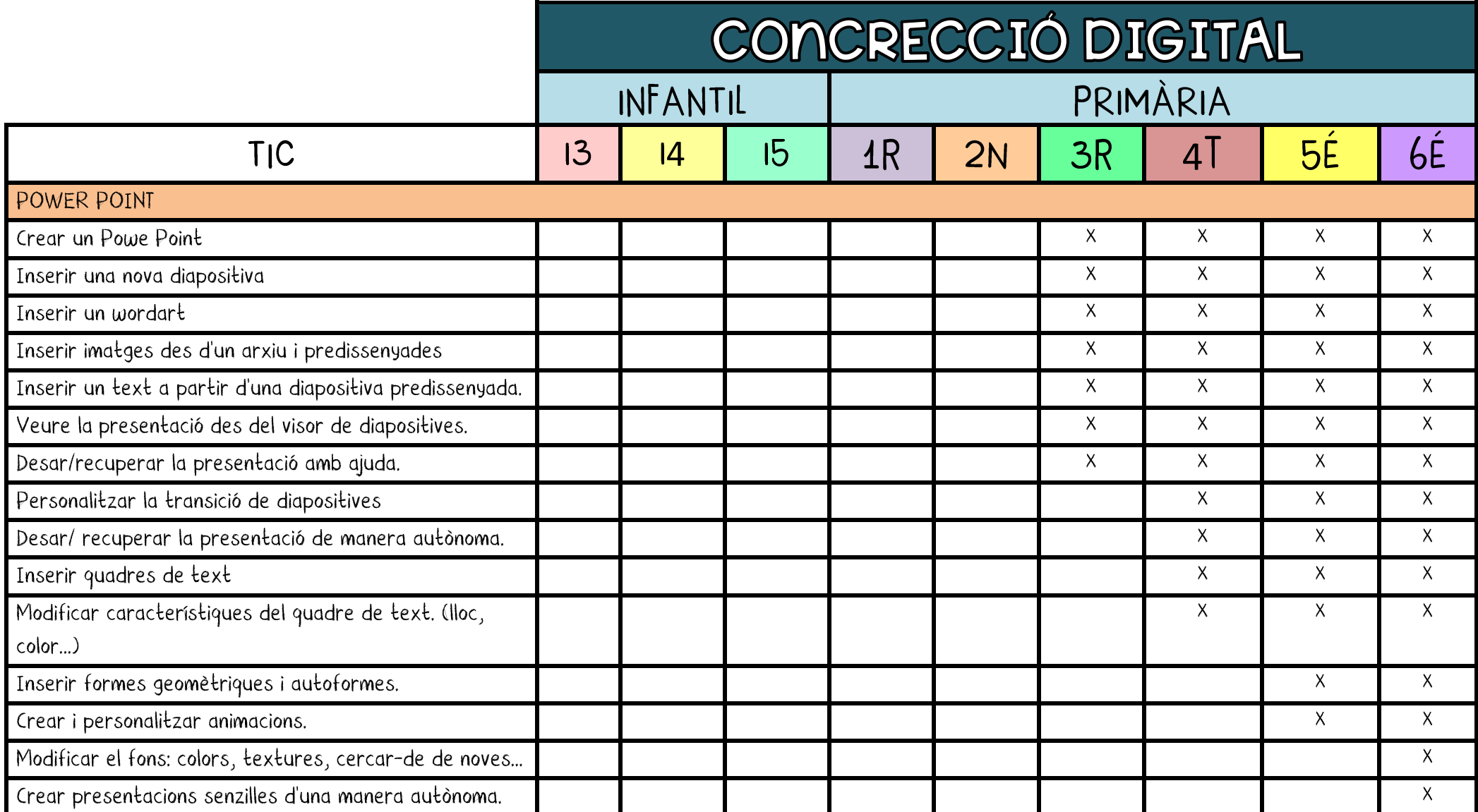

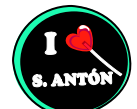

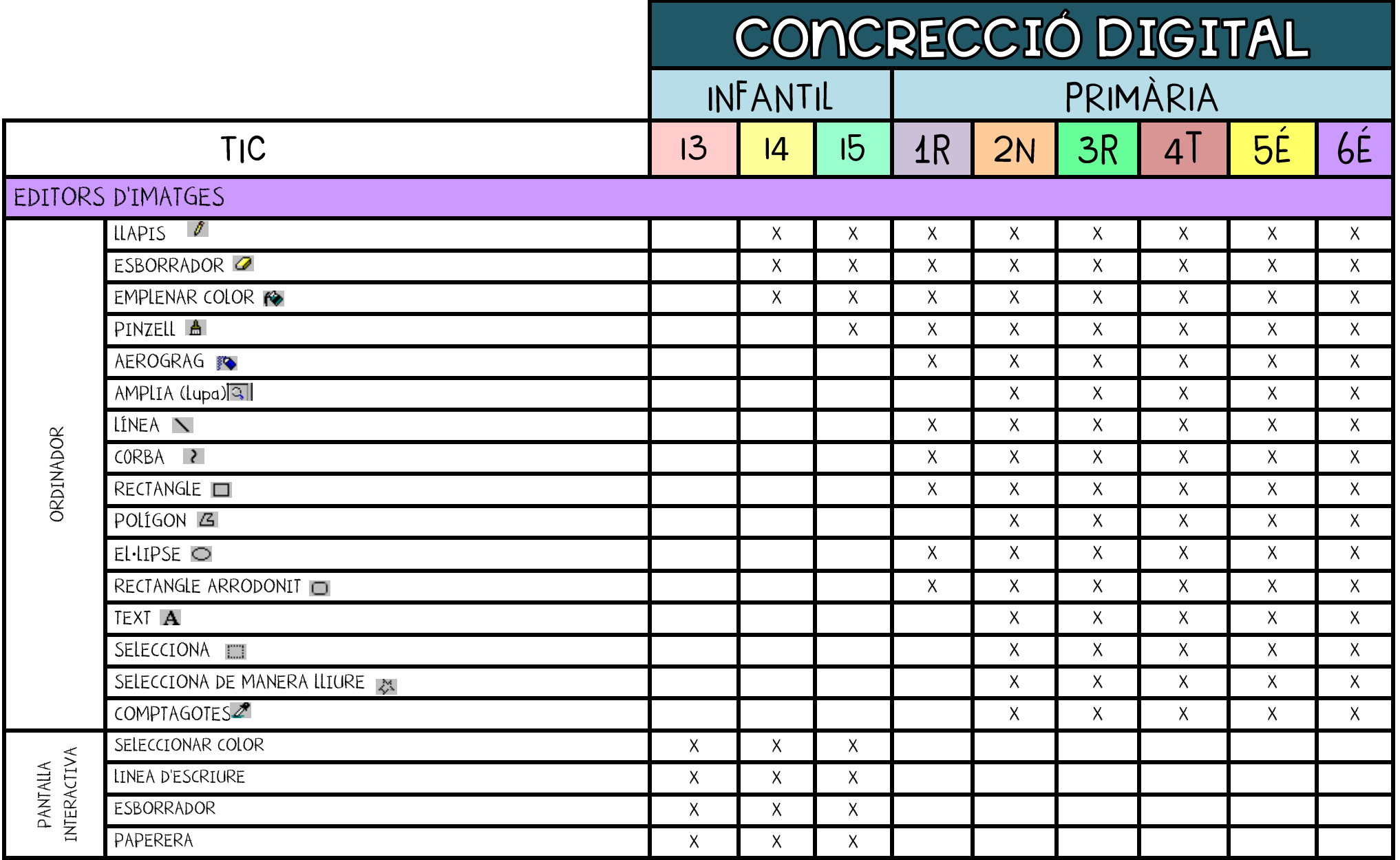

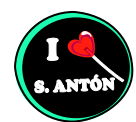

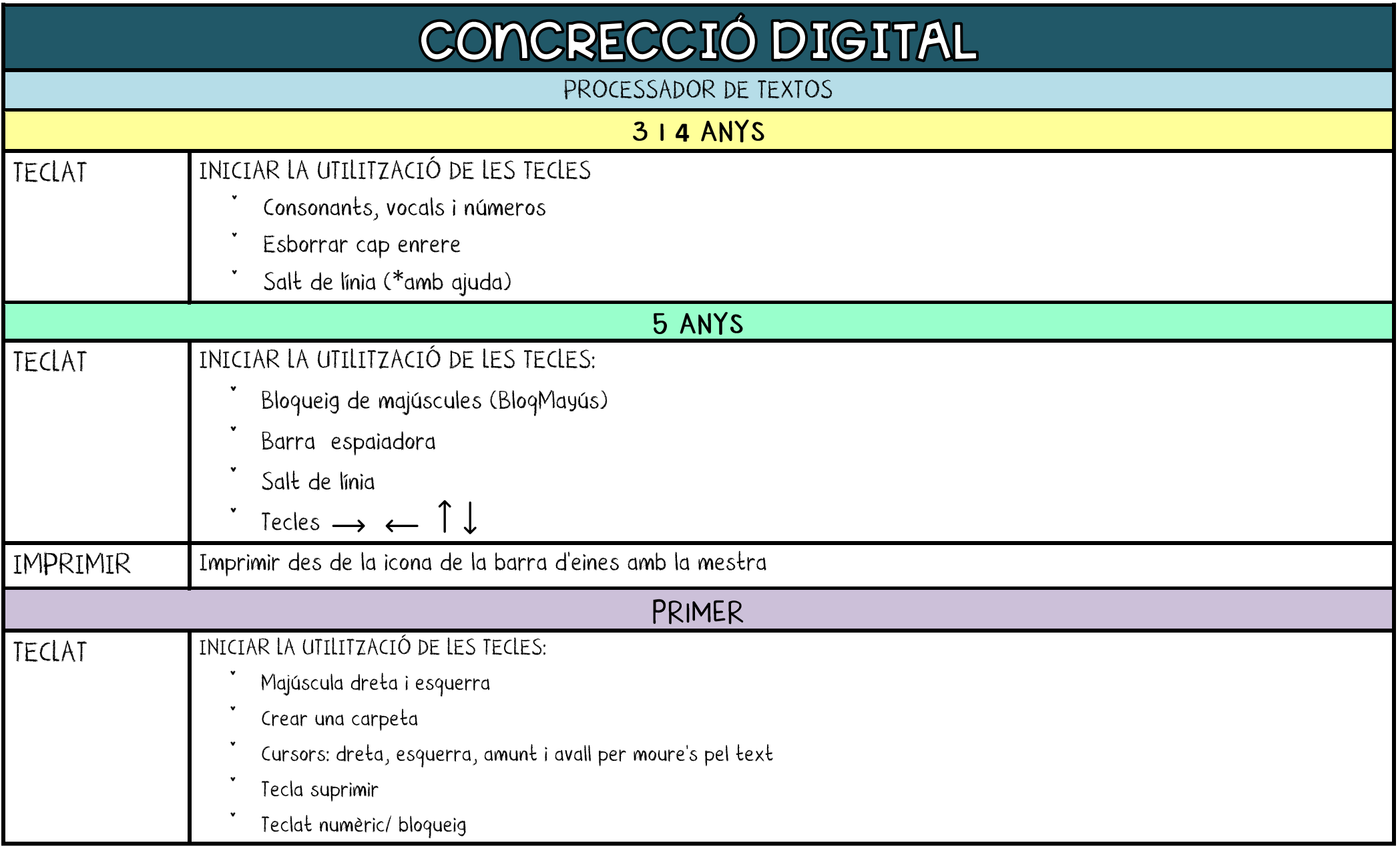

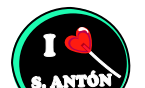

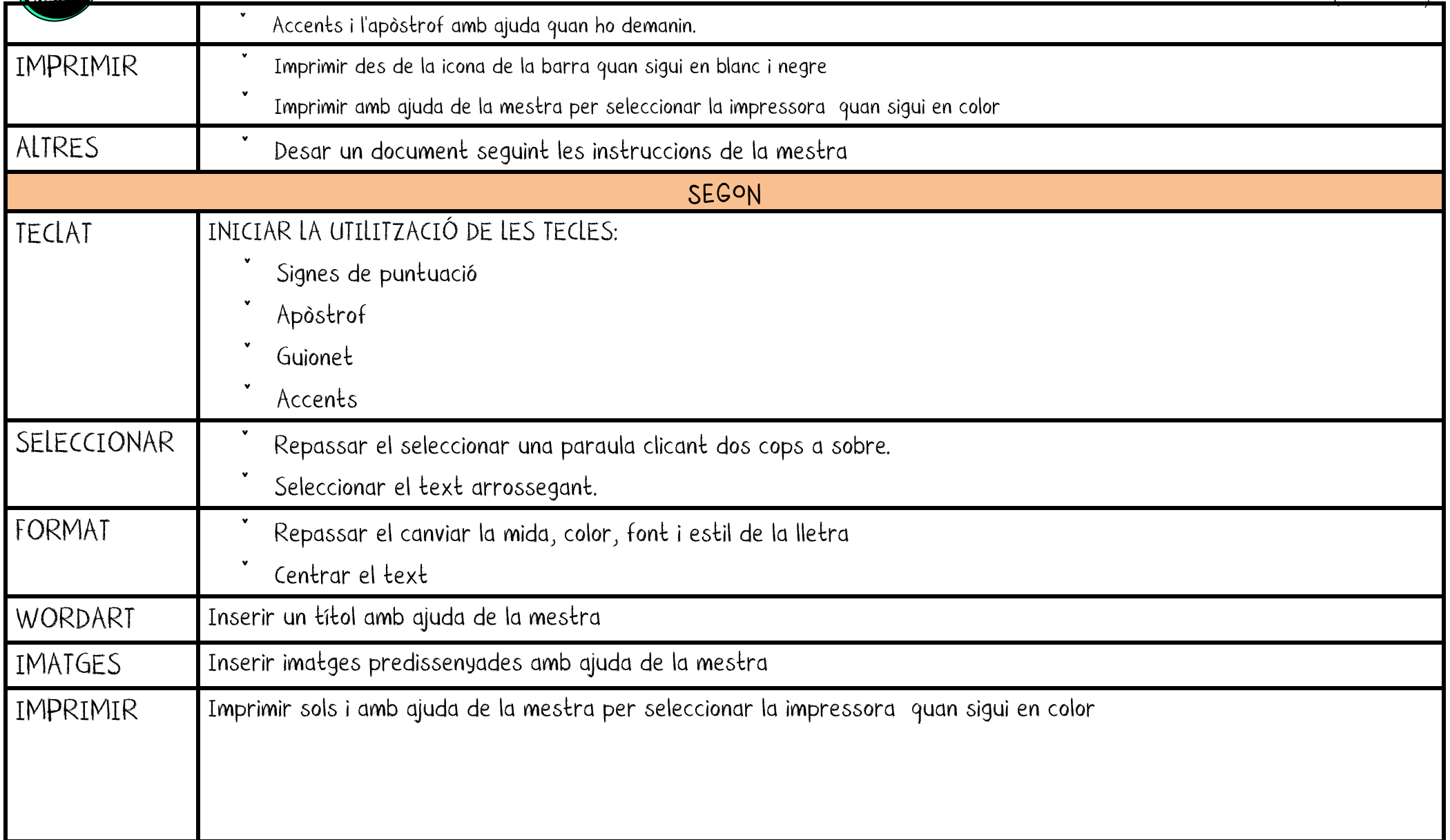

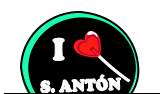

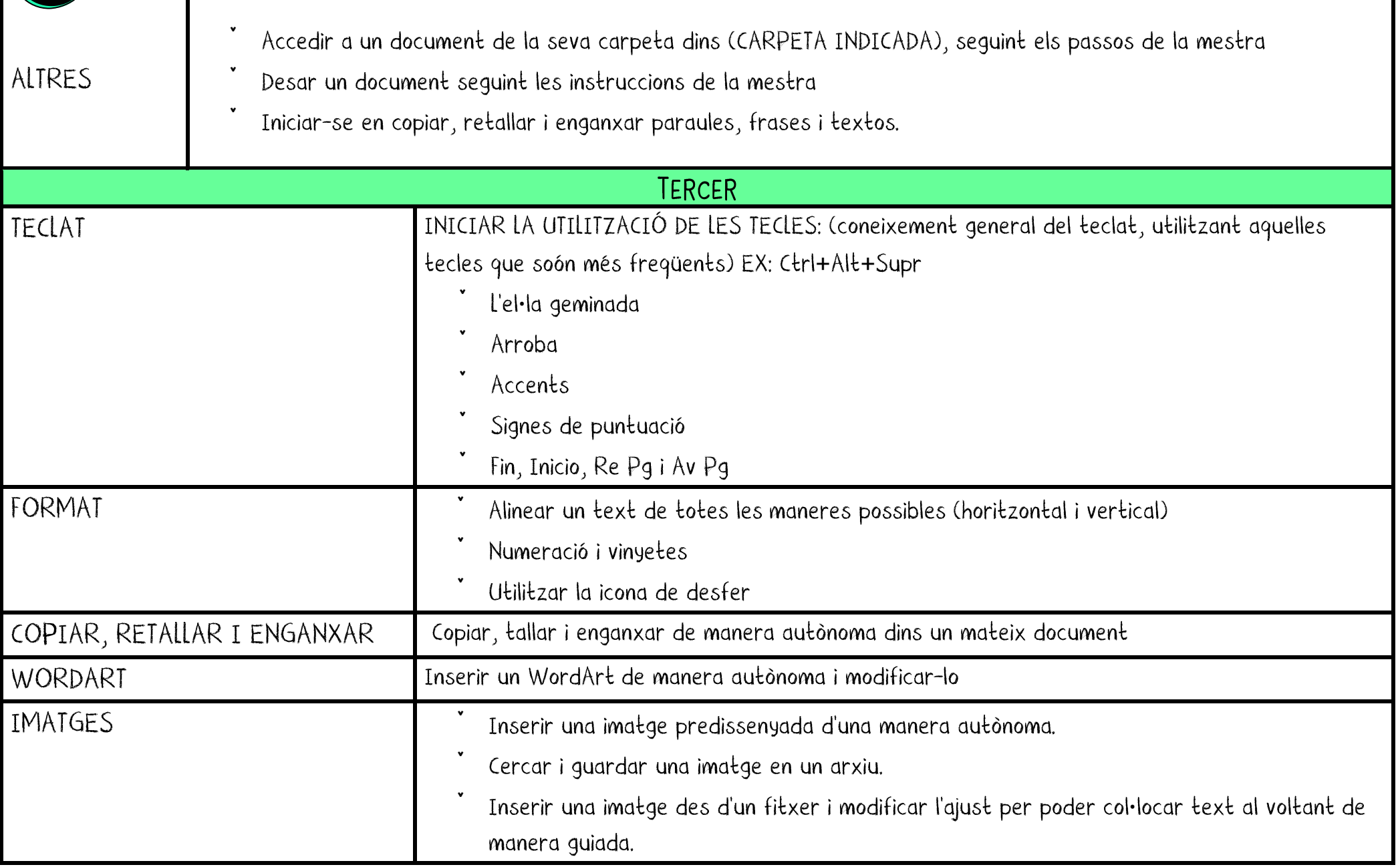

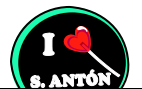

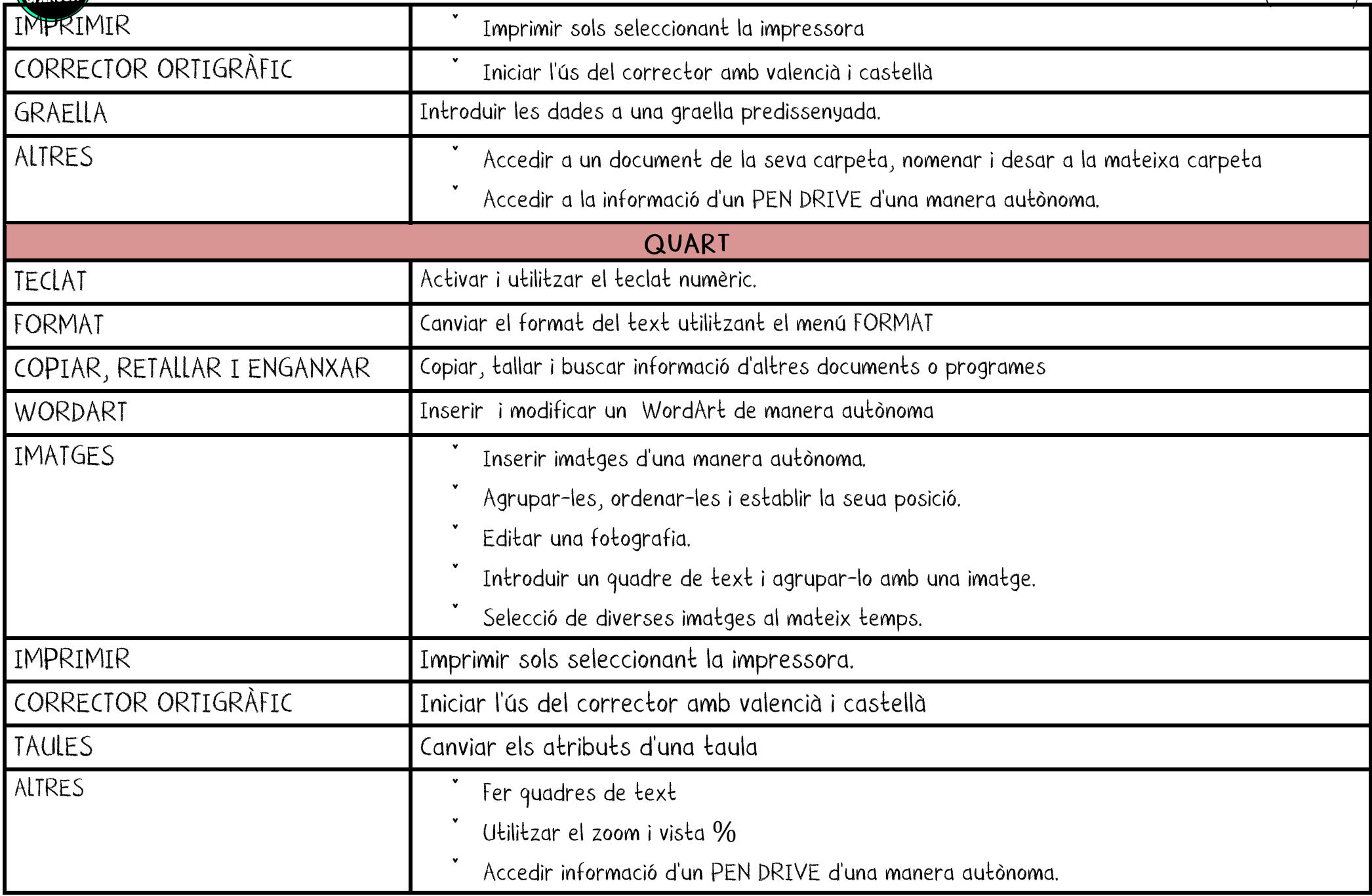

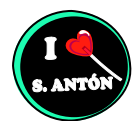

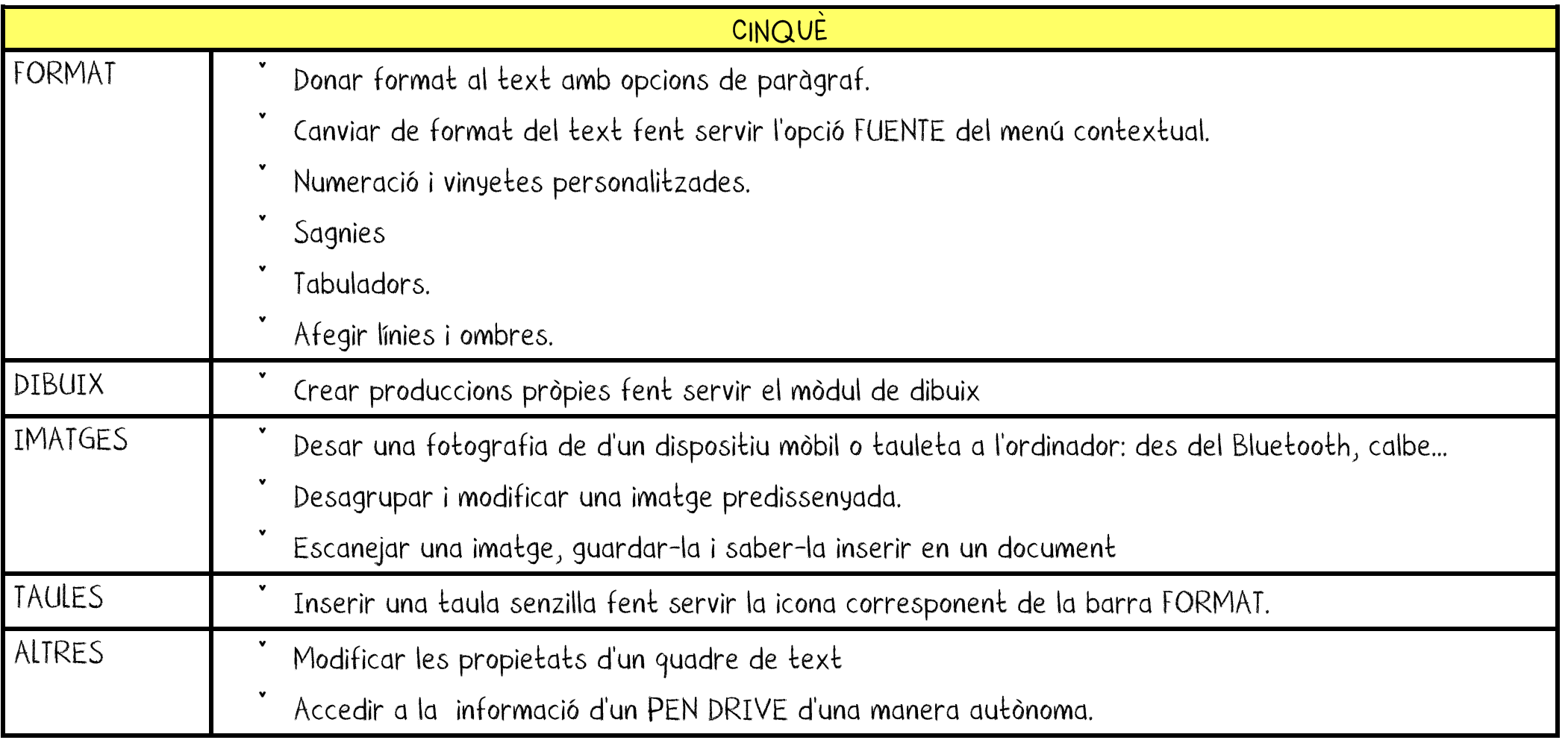

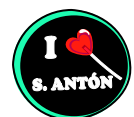

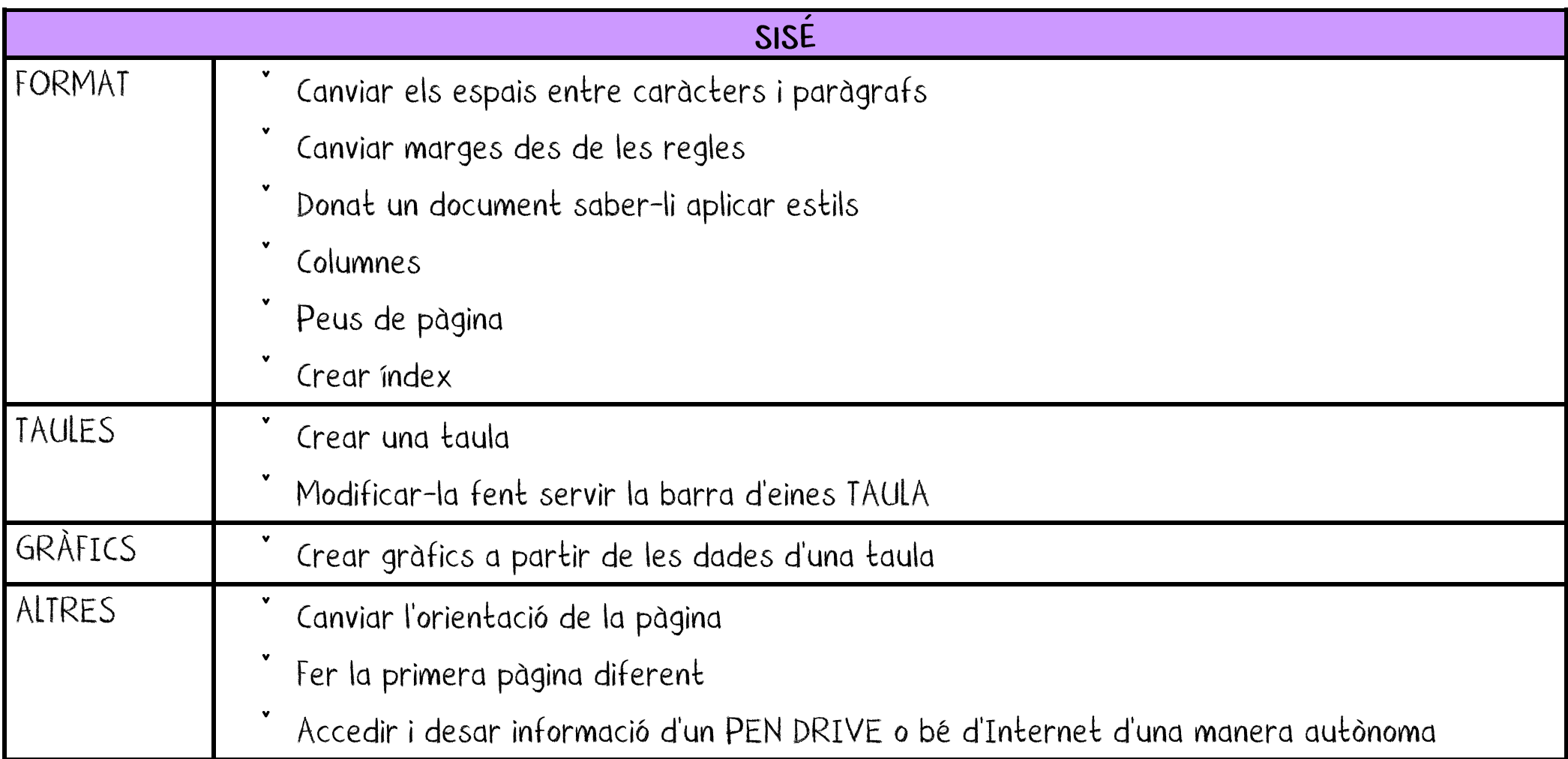

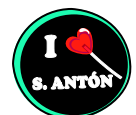

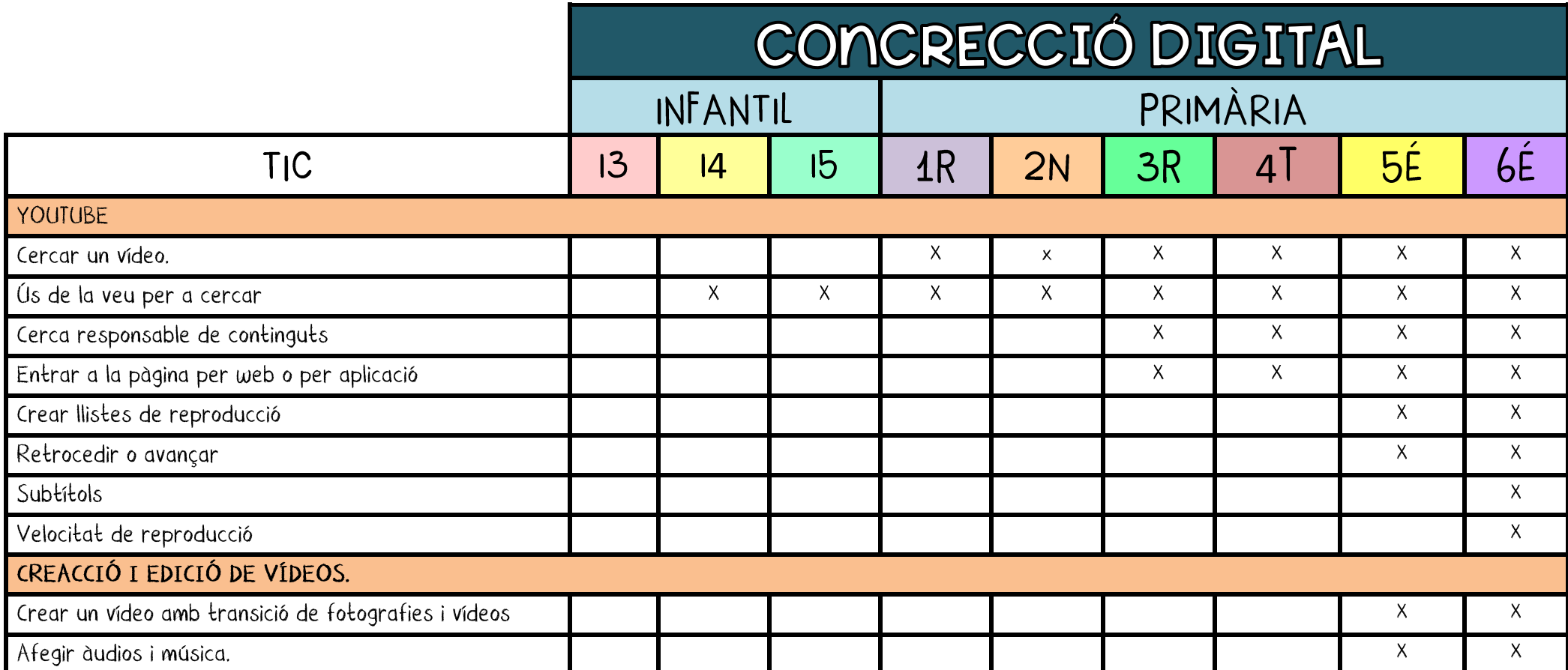

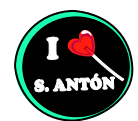

## **CONCRECCIÓ DIGITAL**

#### **AULES/ PÀGINA WEB**

#### INFANTIL

Conèixer per la pagina web del centre.

#### PRIMER CICLE

Navegar i conèixer per la pagina web del centre.

#### **SEGON CICLE**

- Introducció al funcionament bàsic d'aules.
- Usuari i contrasenya. (3r i 4rt)
- Accés a les àrees i al contingut (3r i 4rt)
- Realització de tasques i lliurament en els formats coneguts.(4rt)
- Realització de proves des de casa. (4rt)

#### **TERCER CICLE**

- Adjuntar un fitxer a aules
- Desar/obrir/descarregar un fitxer, imatges i àudios.
- Lliurar tasques
- Enviar notificacions i participar en fòrum.

#### ALTRES APLICACIONS... GENIALLY, CANVA...

#### **TERCER CICLE**

Generar codis QR

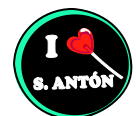

## **CONCRECCIÓ DIGITAL**

#### **WEBEX**

#### INFANTIL

Explicar a les famílies l'existència i funcionalitat. Ajudar a la instal·lació.

#### PRIMER CICLE

Explicar a les famílies l'existència i funcionalitat. Ajudar a la instal·lació.

#### SEGON CICLE

Ensenyar a l'alumnat a concertar-se a la plataforma amb l'ajuda d'un adult. Interpretació del funcionament a partir d'un Tutorial. Apagar càmera i silenciar micròfon.

#### **TERCER CICLE**

Connexió autònoma a la plataforma webex sense la supervisió de l'adult.

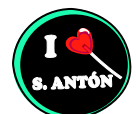

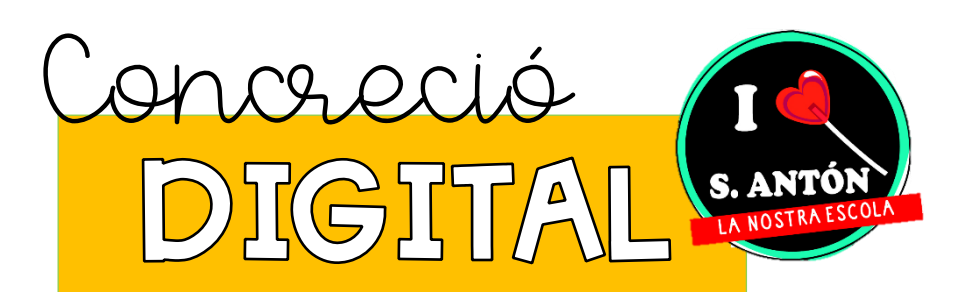

# 3. TEMPORALITZACIÓ

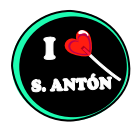

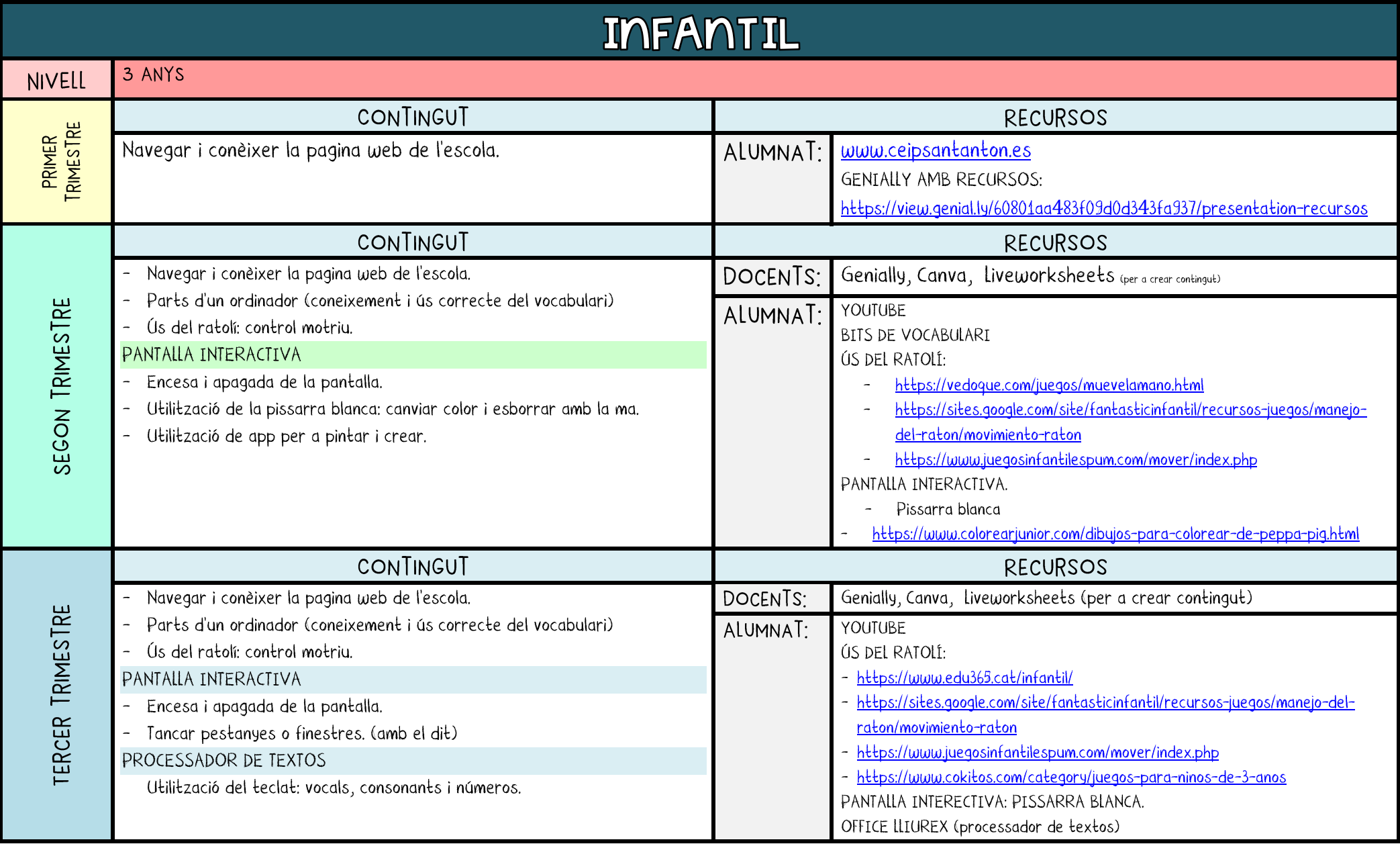

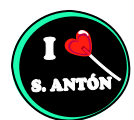

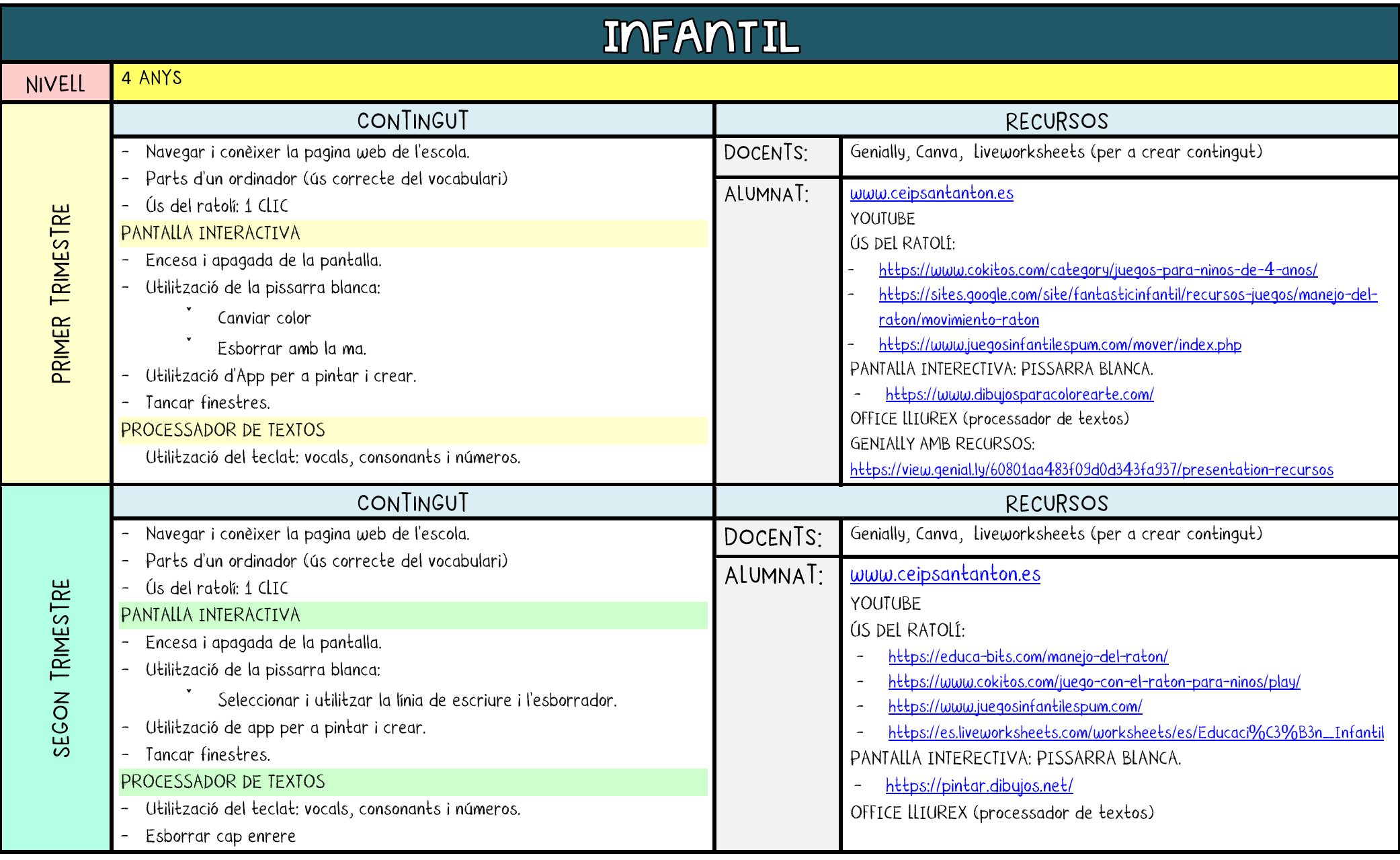

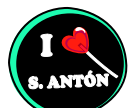

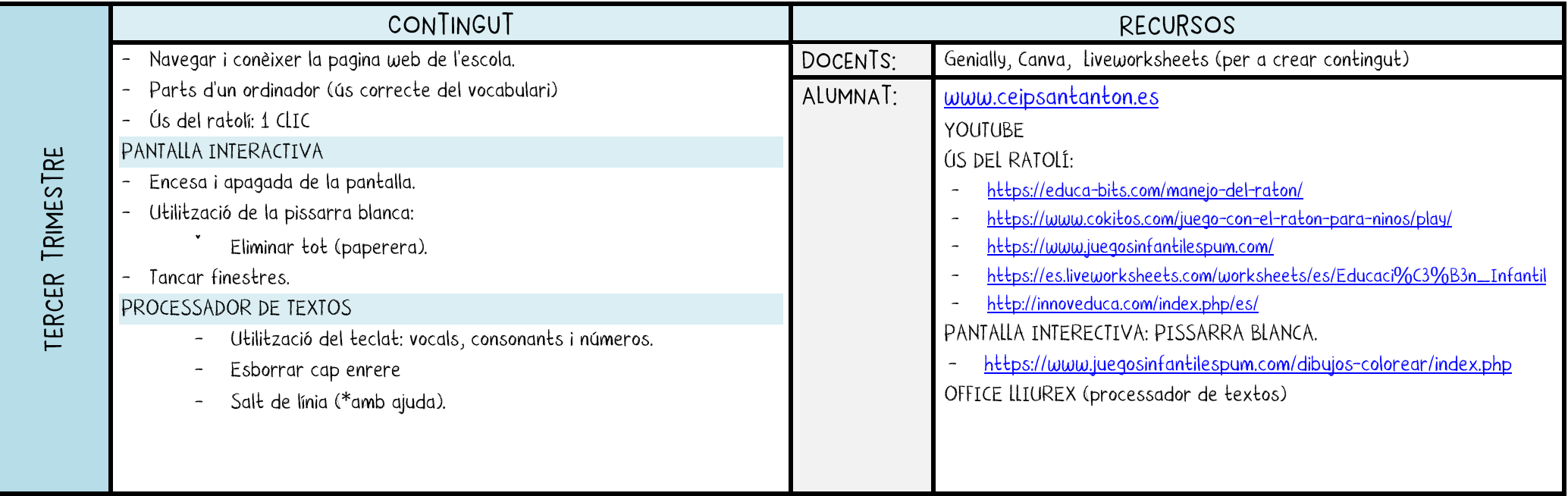

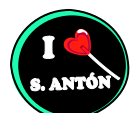

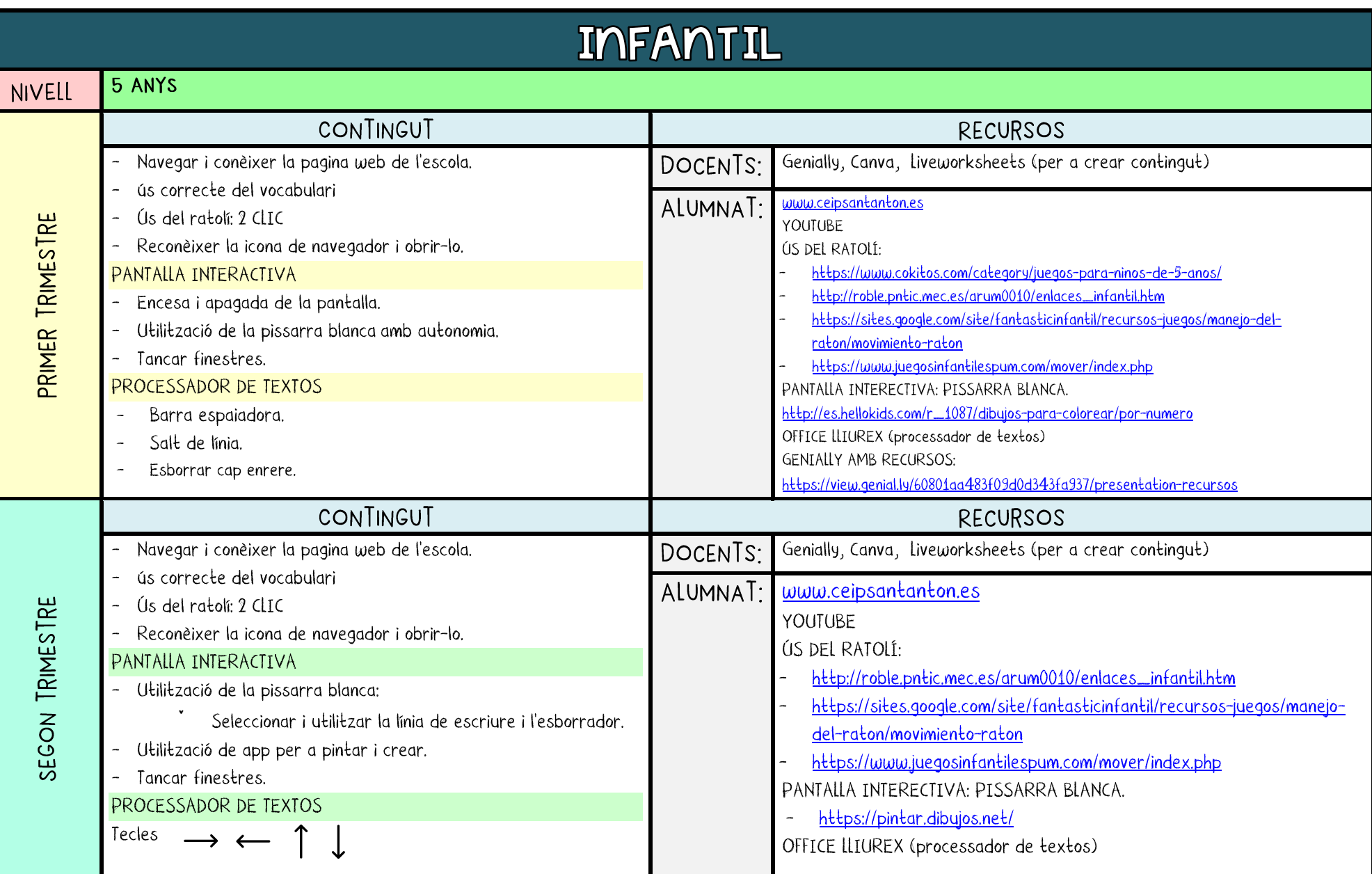

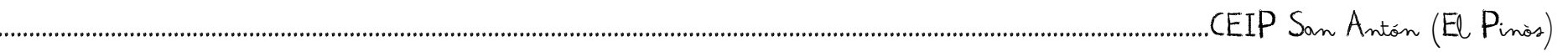

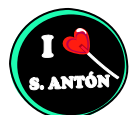

 $......$ 

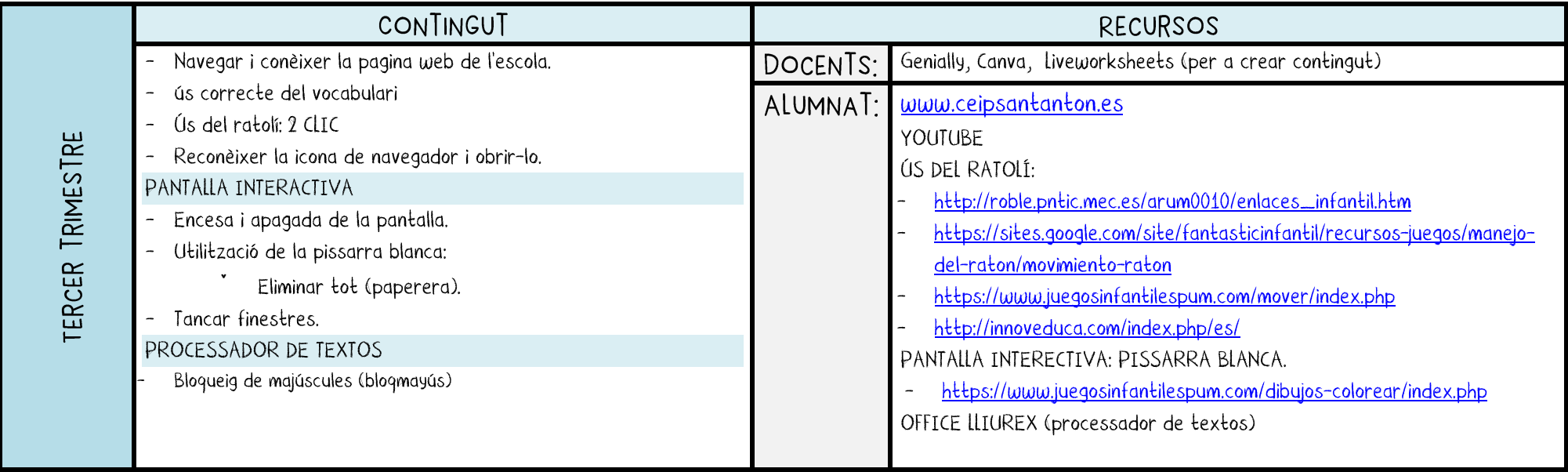

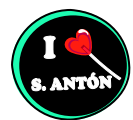

<span id="page-23-0"></span>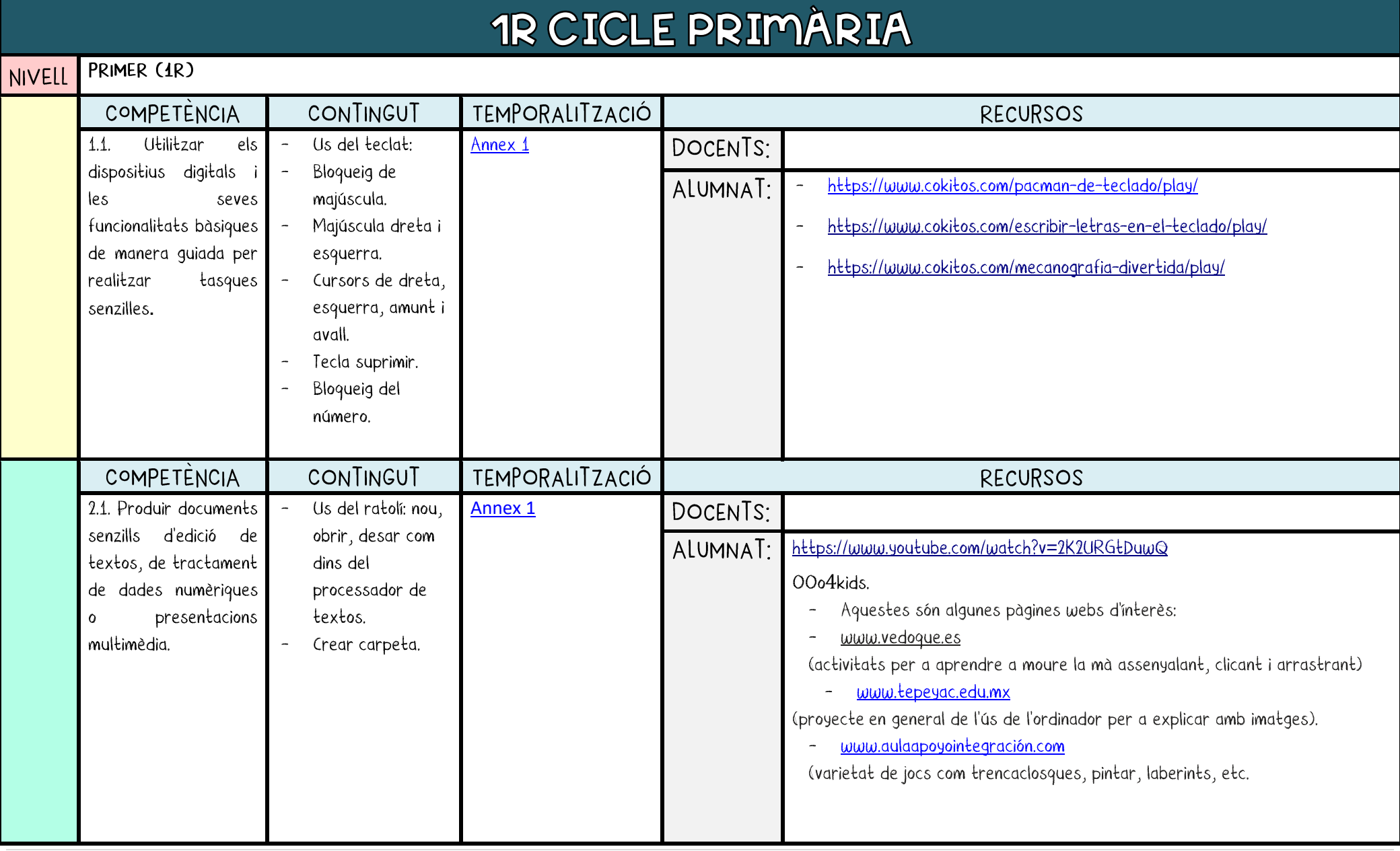

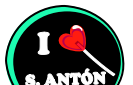

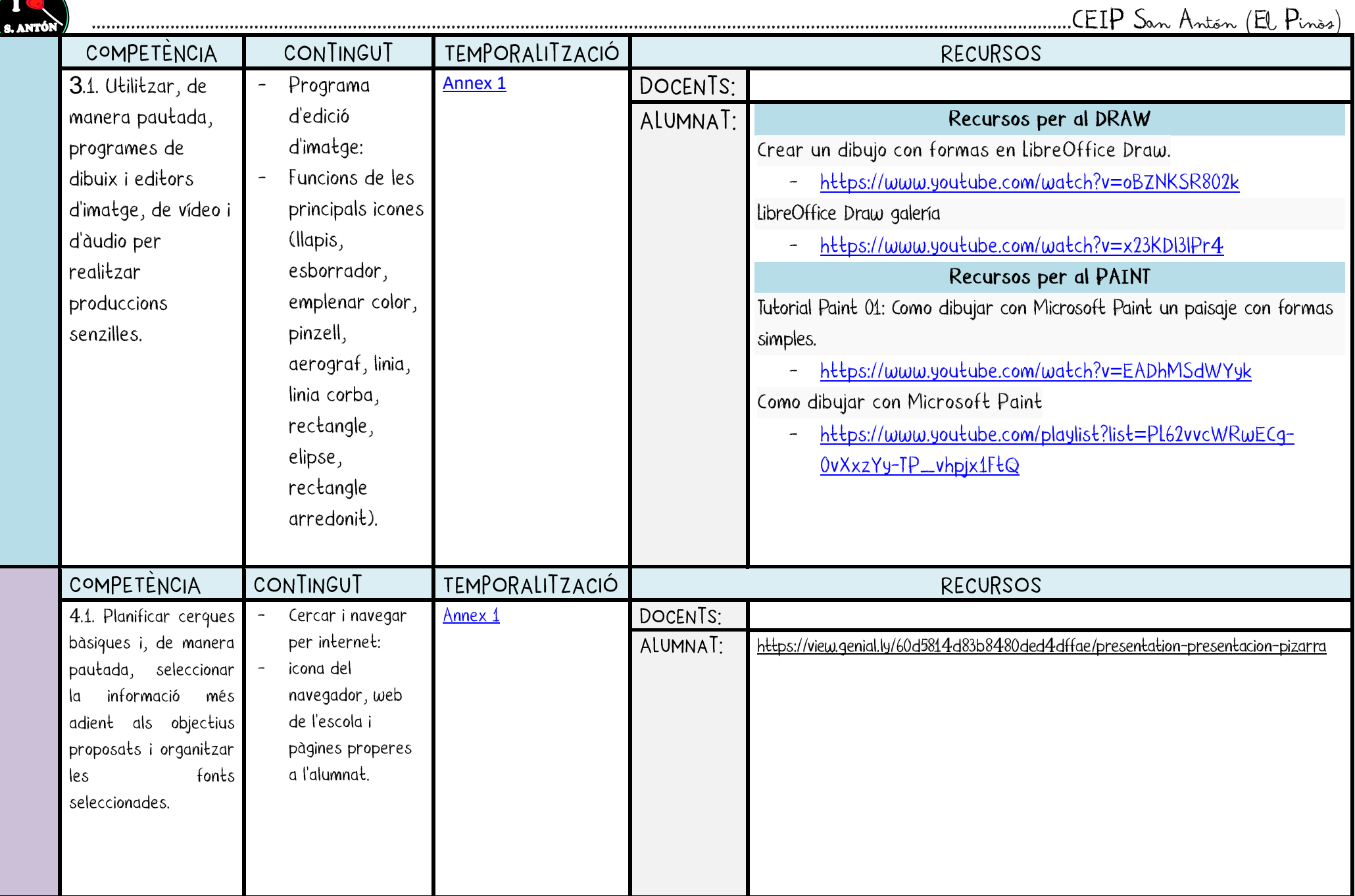

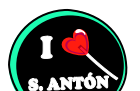

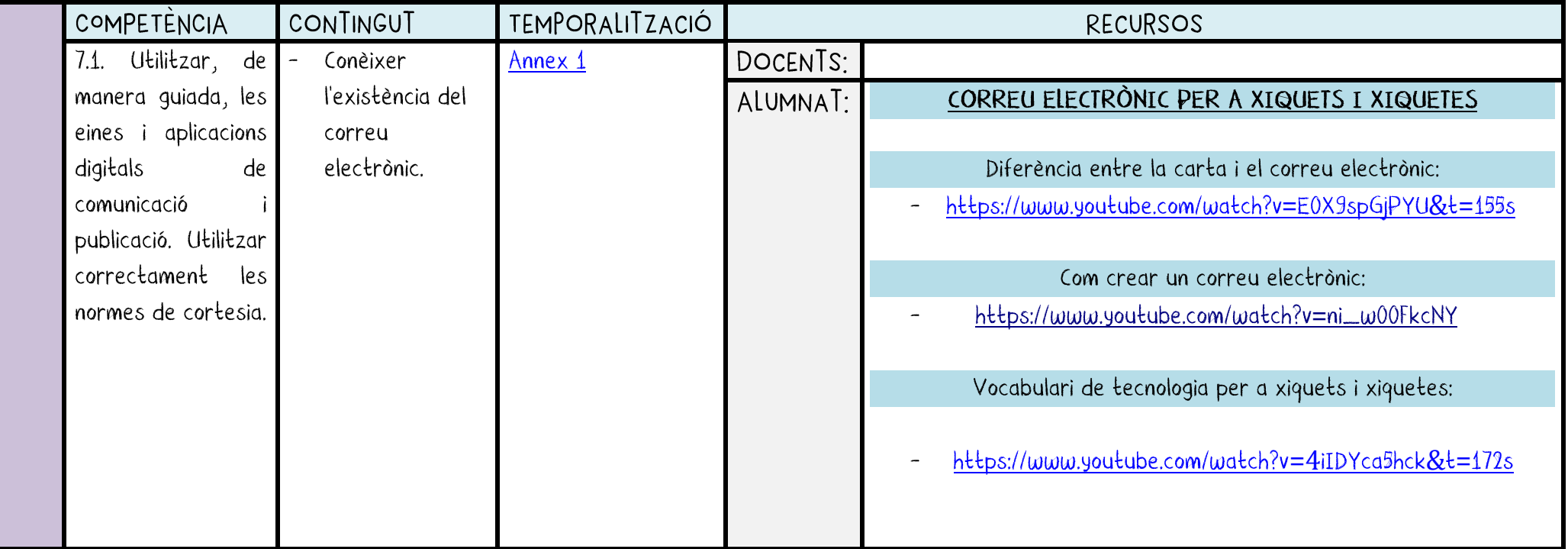

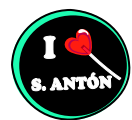

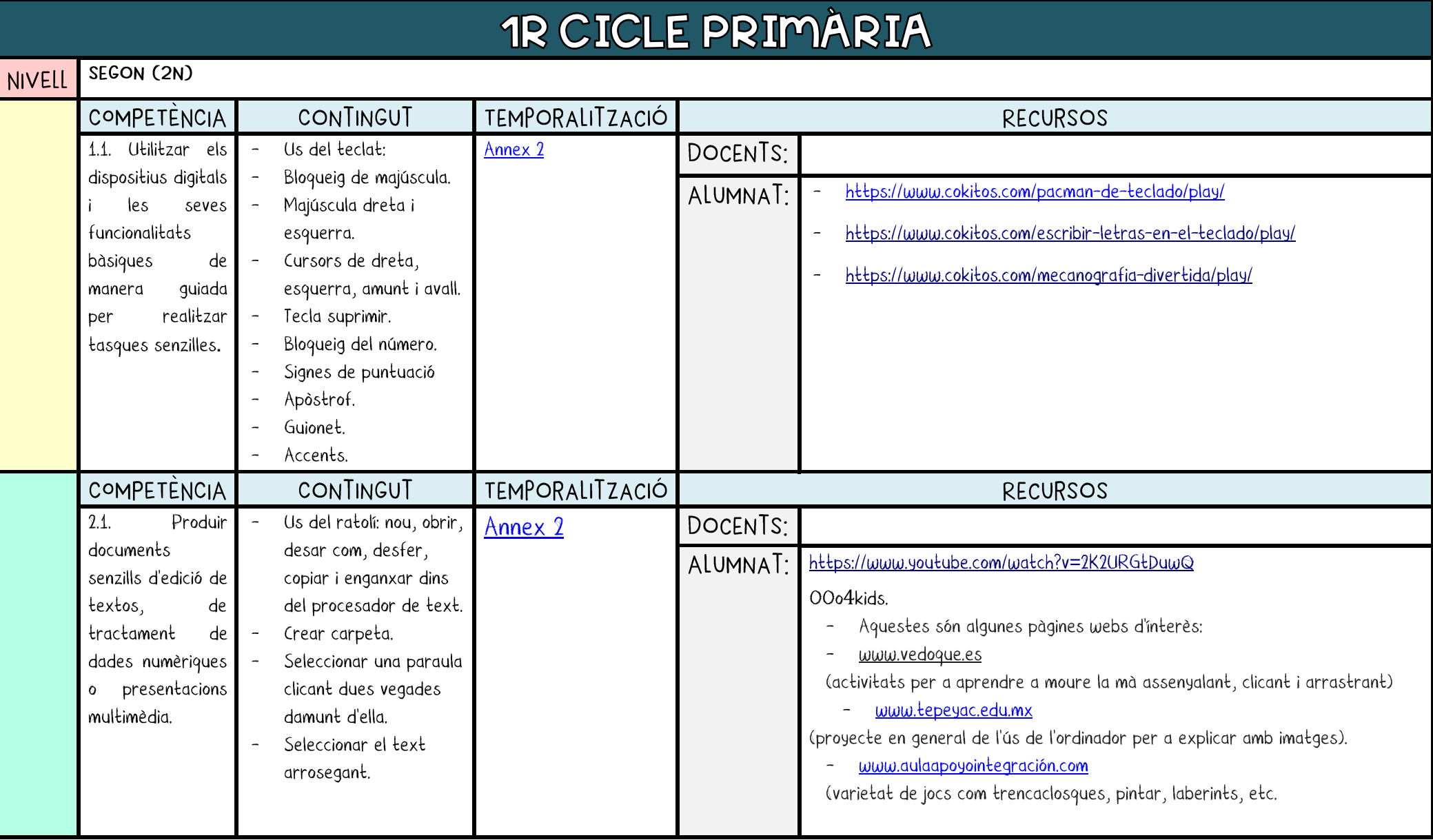

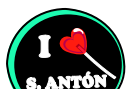

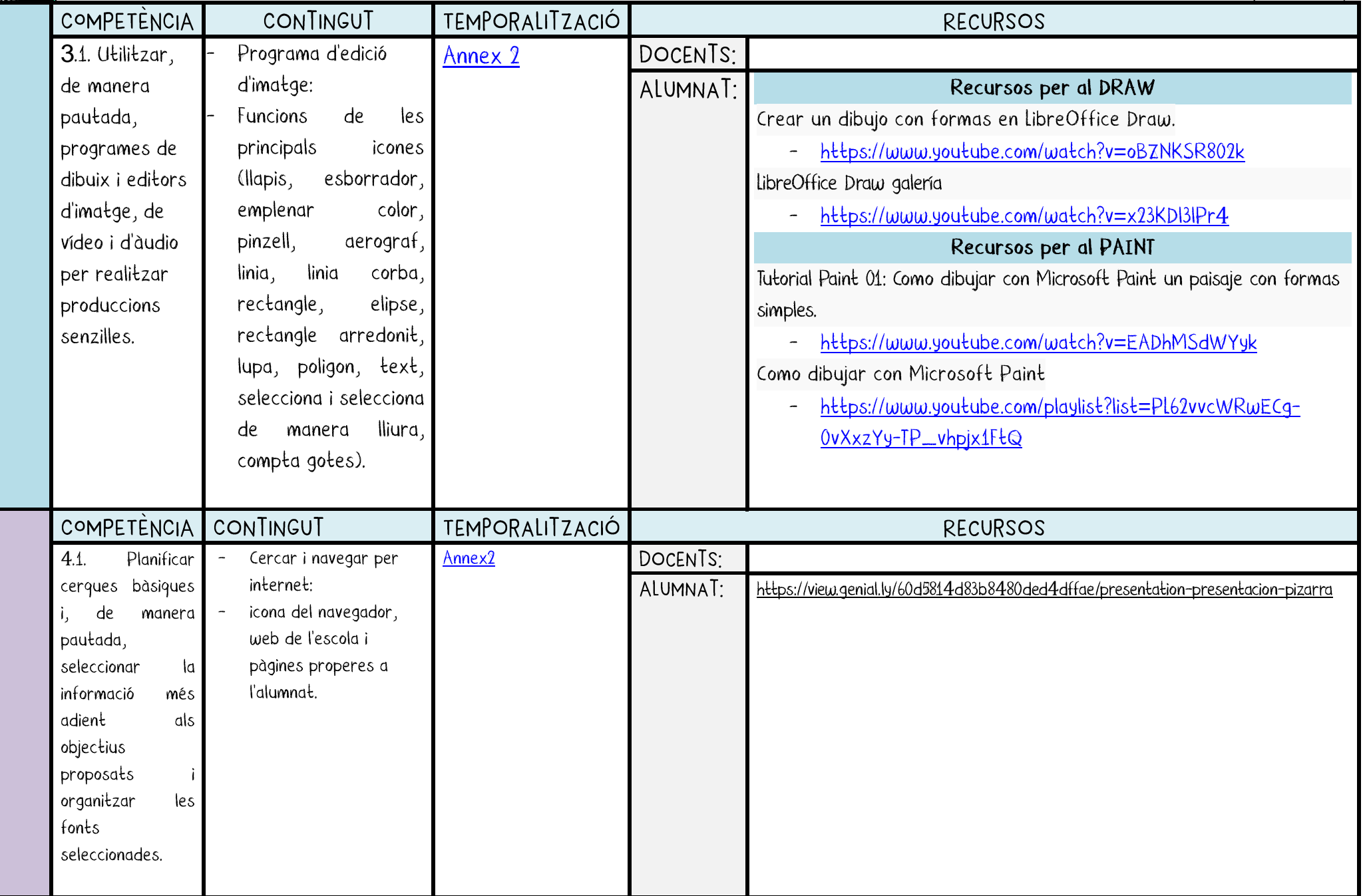

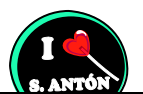

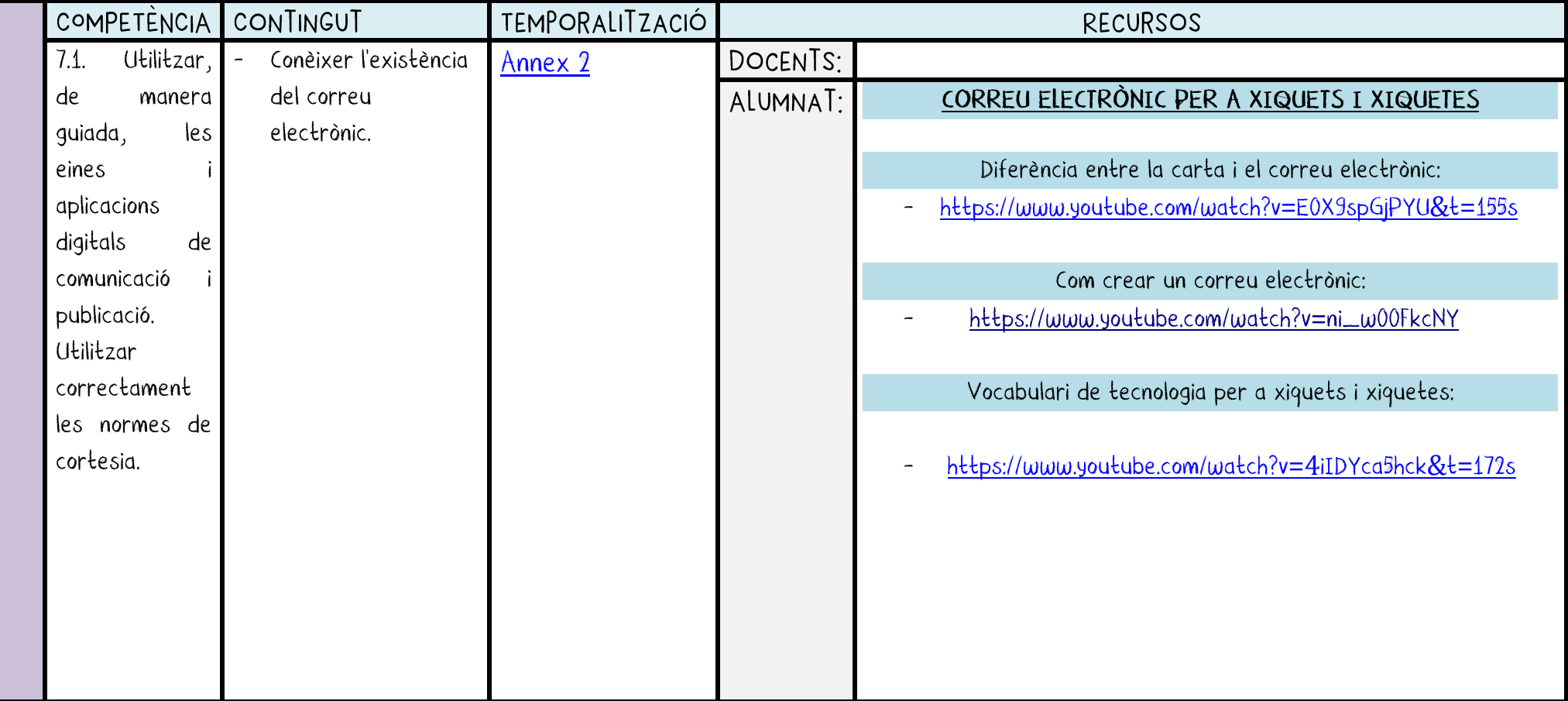

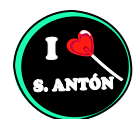

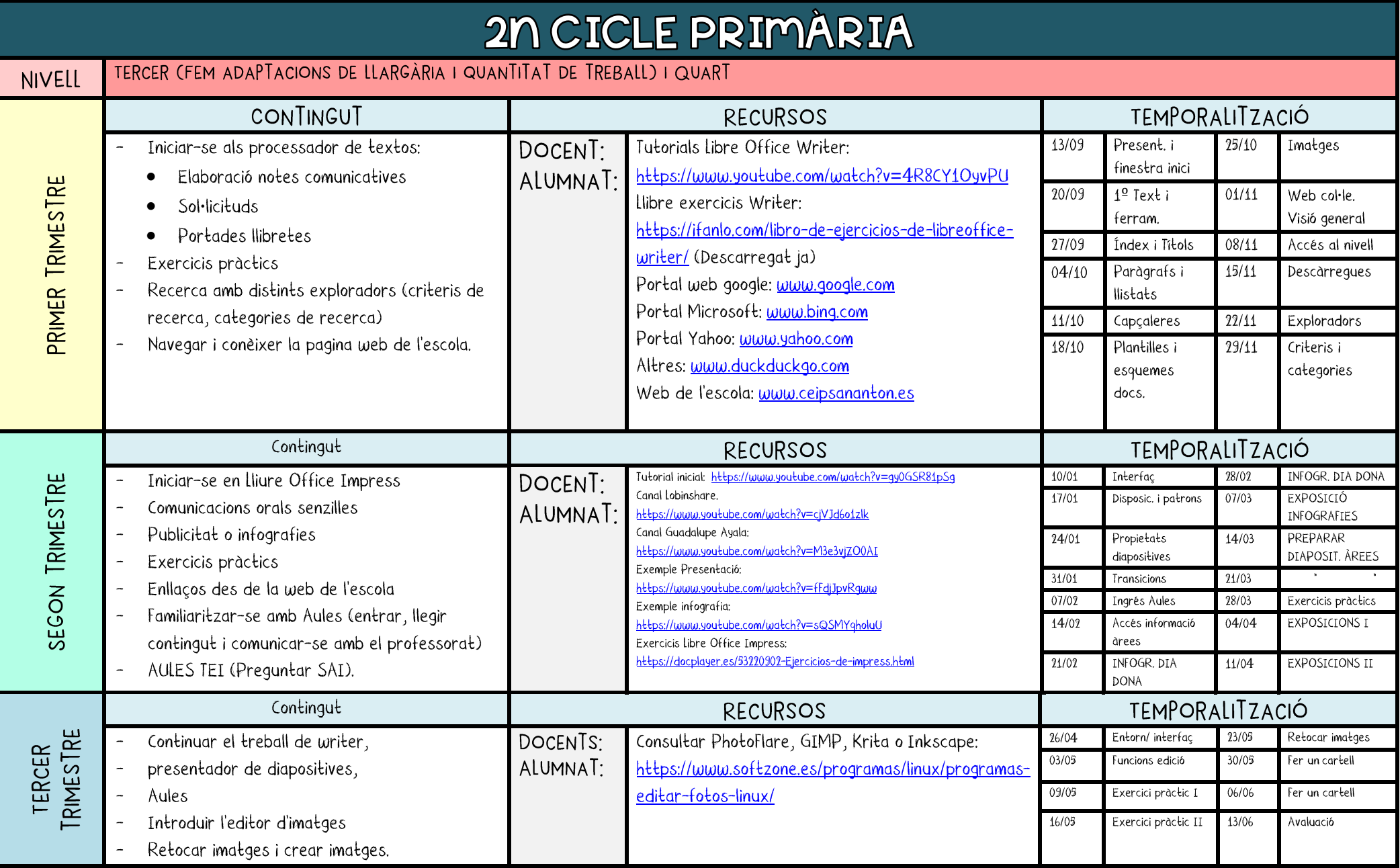

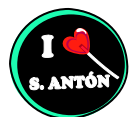

......

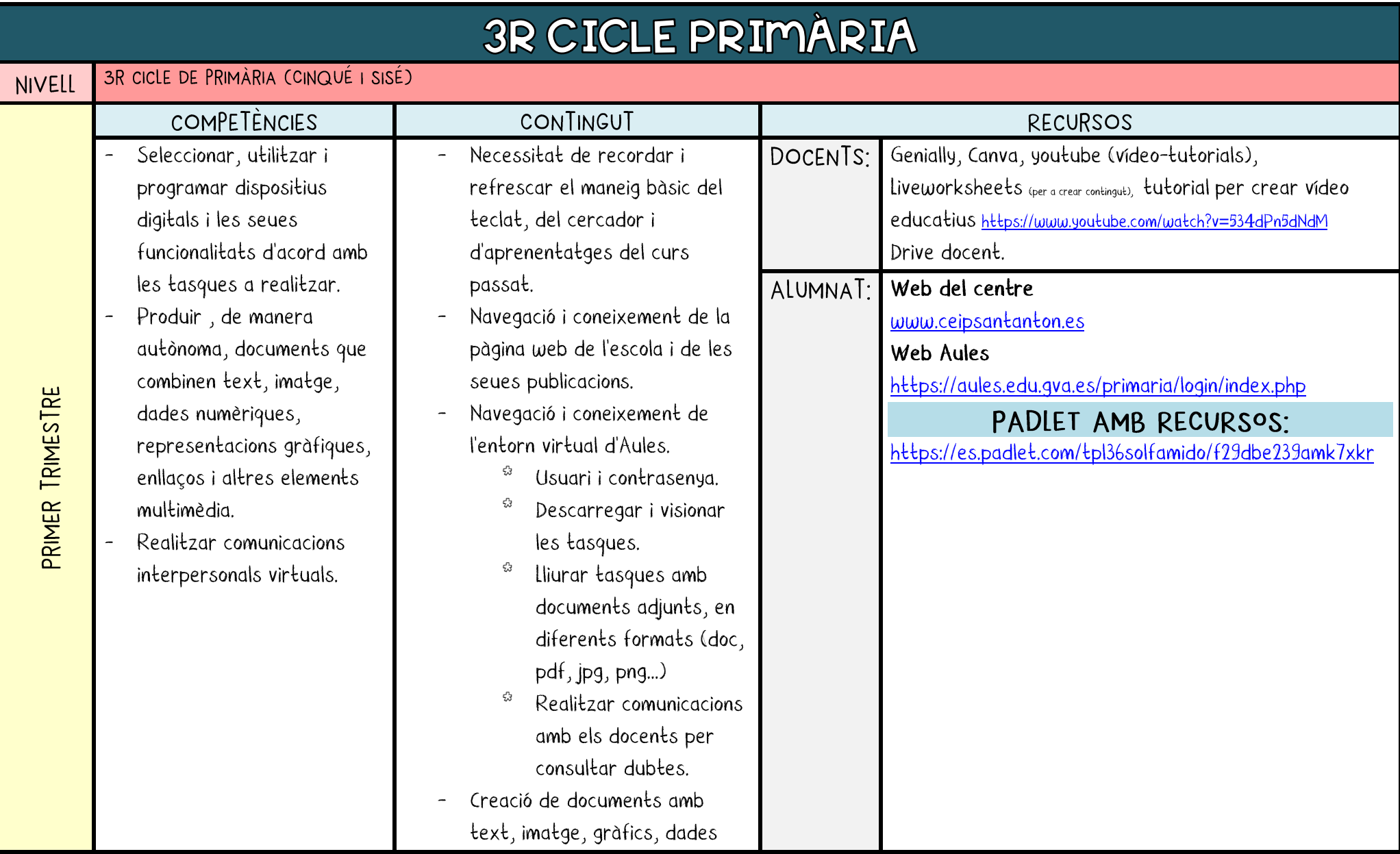

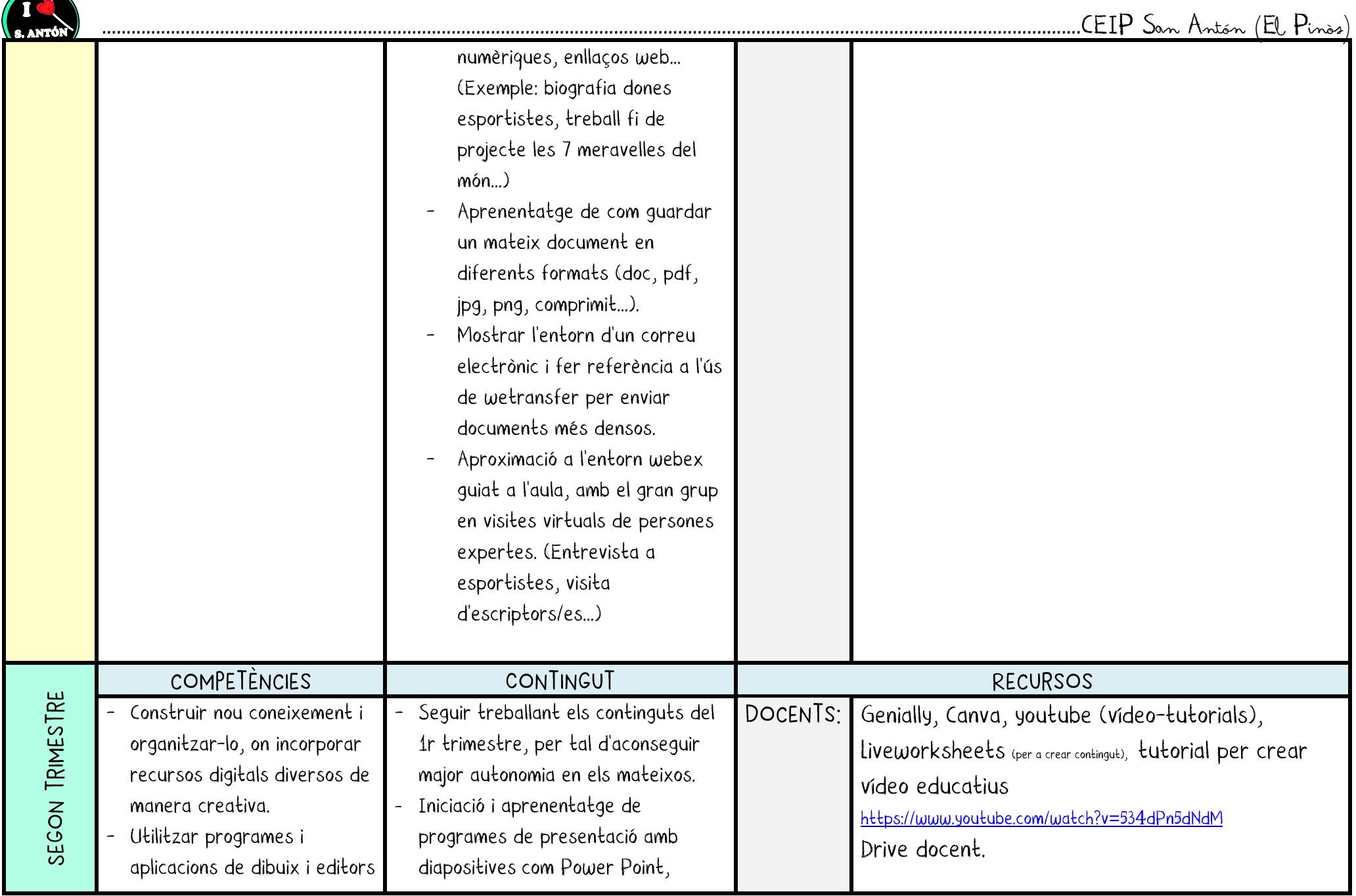

 $\rightarrow$ 

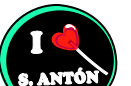

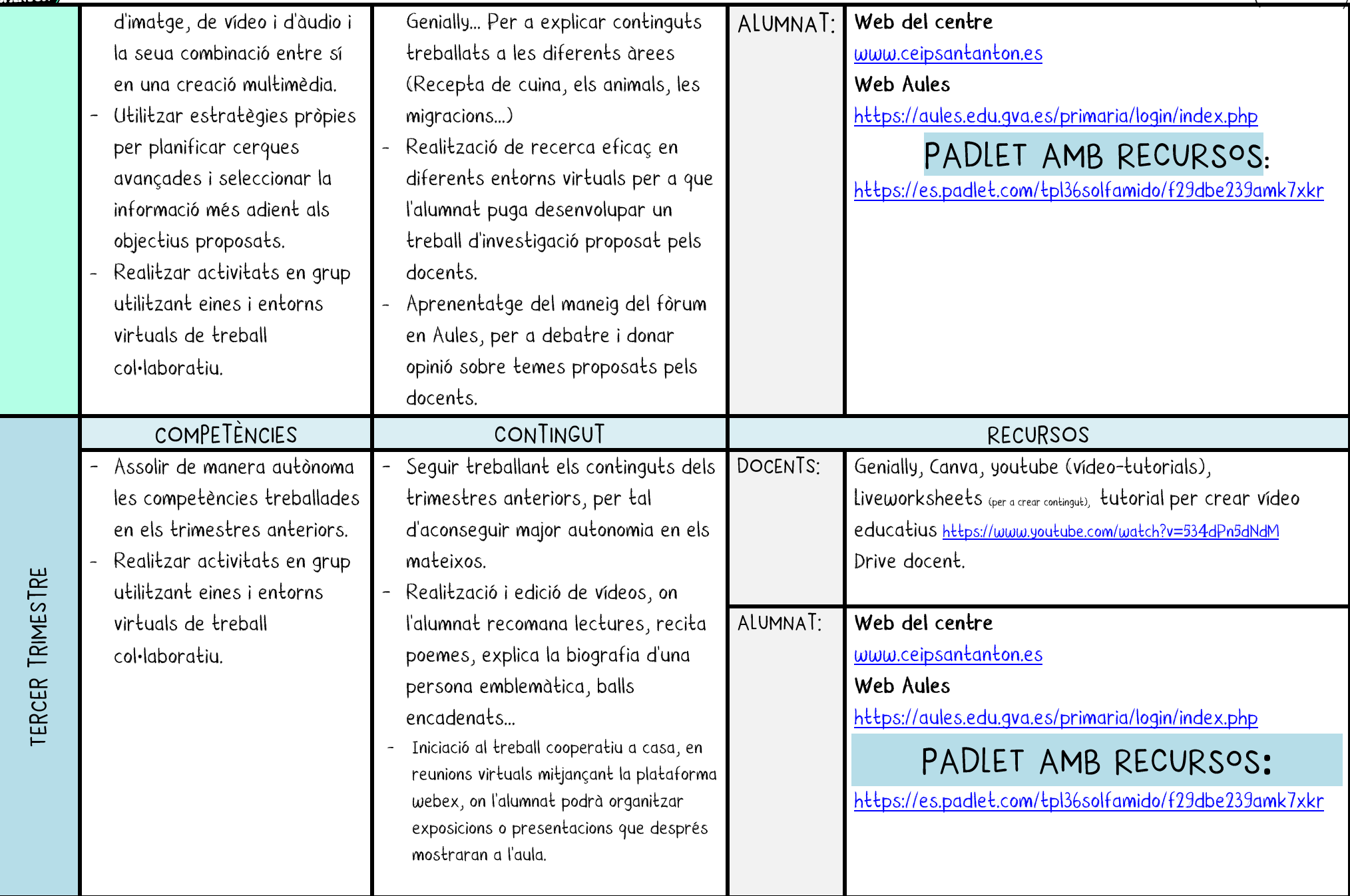

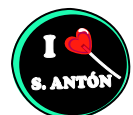

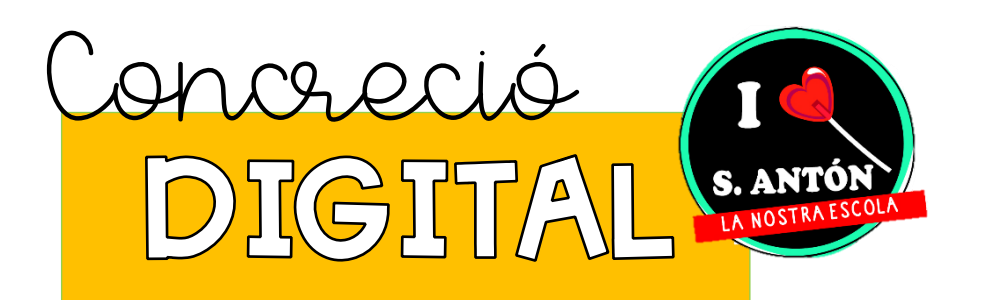

## 4. ANNEXES

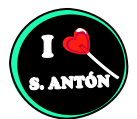

## <span id="page-34-0"></span>Annex 1

### **GRAELLA SEQÜÈNCIACIÓ COMPETÈNCIA TIC** PRIMER DE PRIMÀRIA

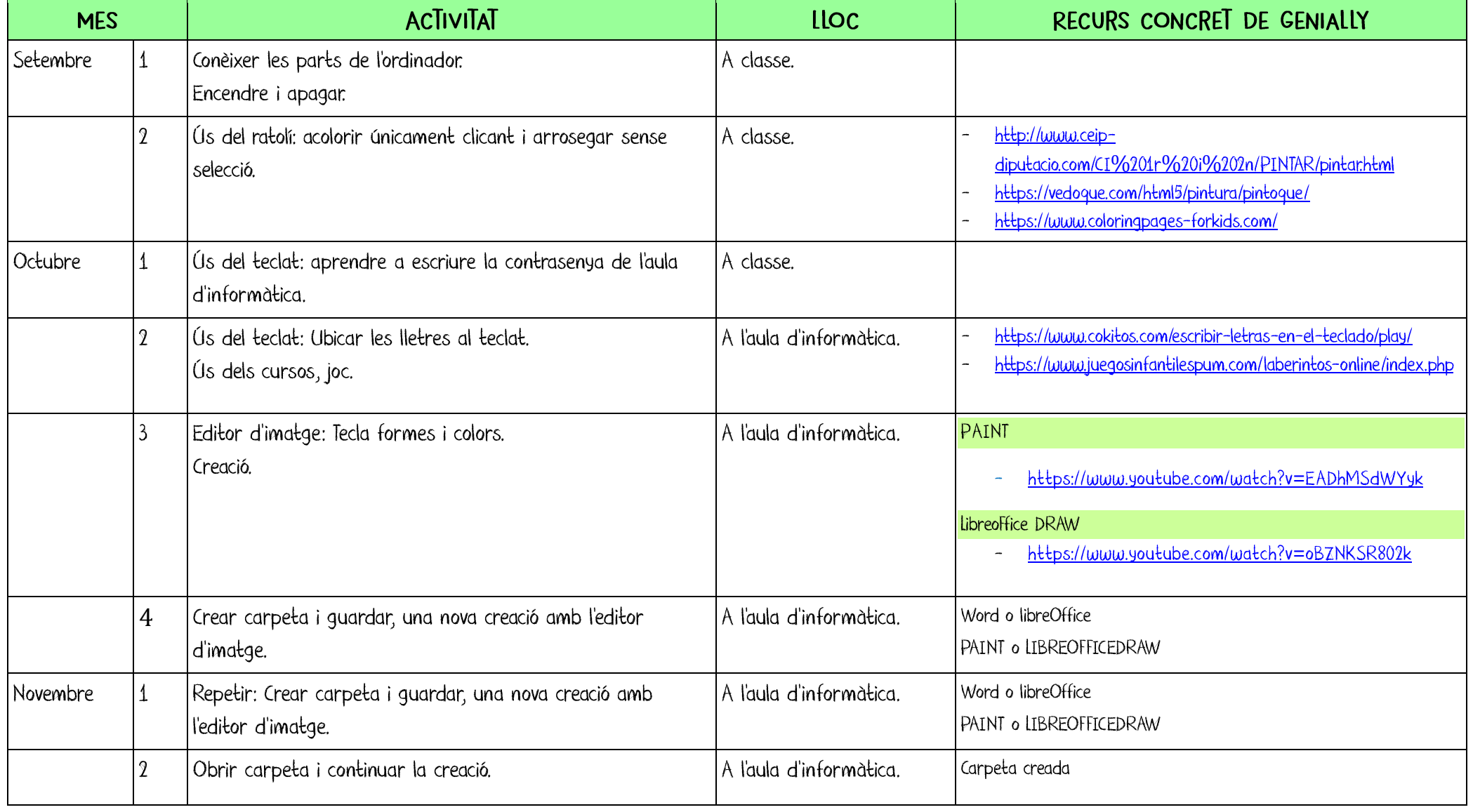

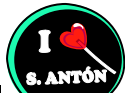

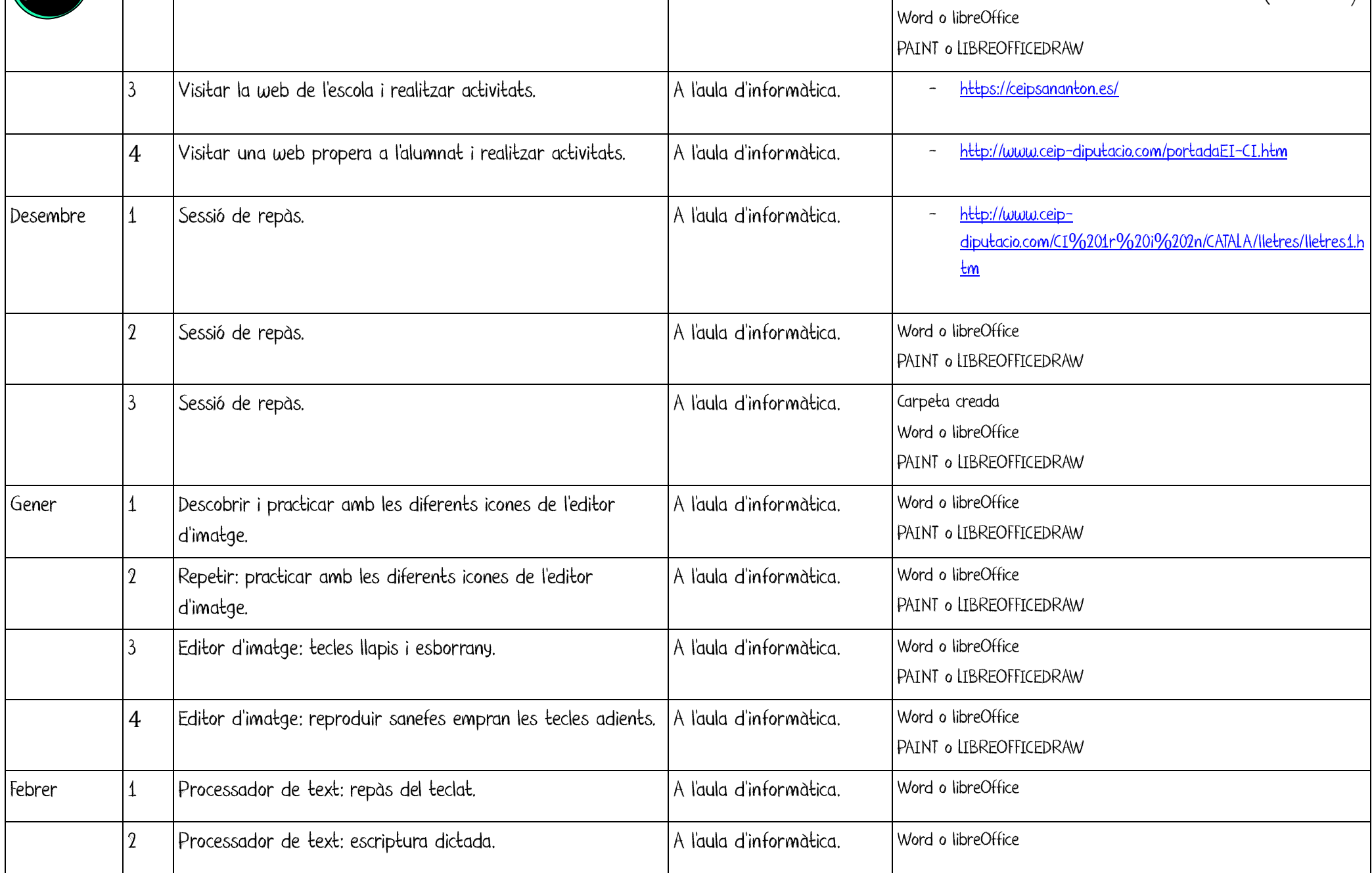

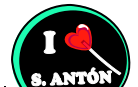

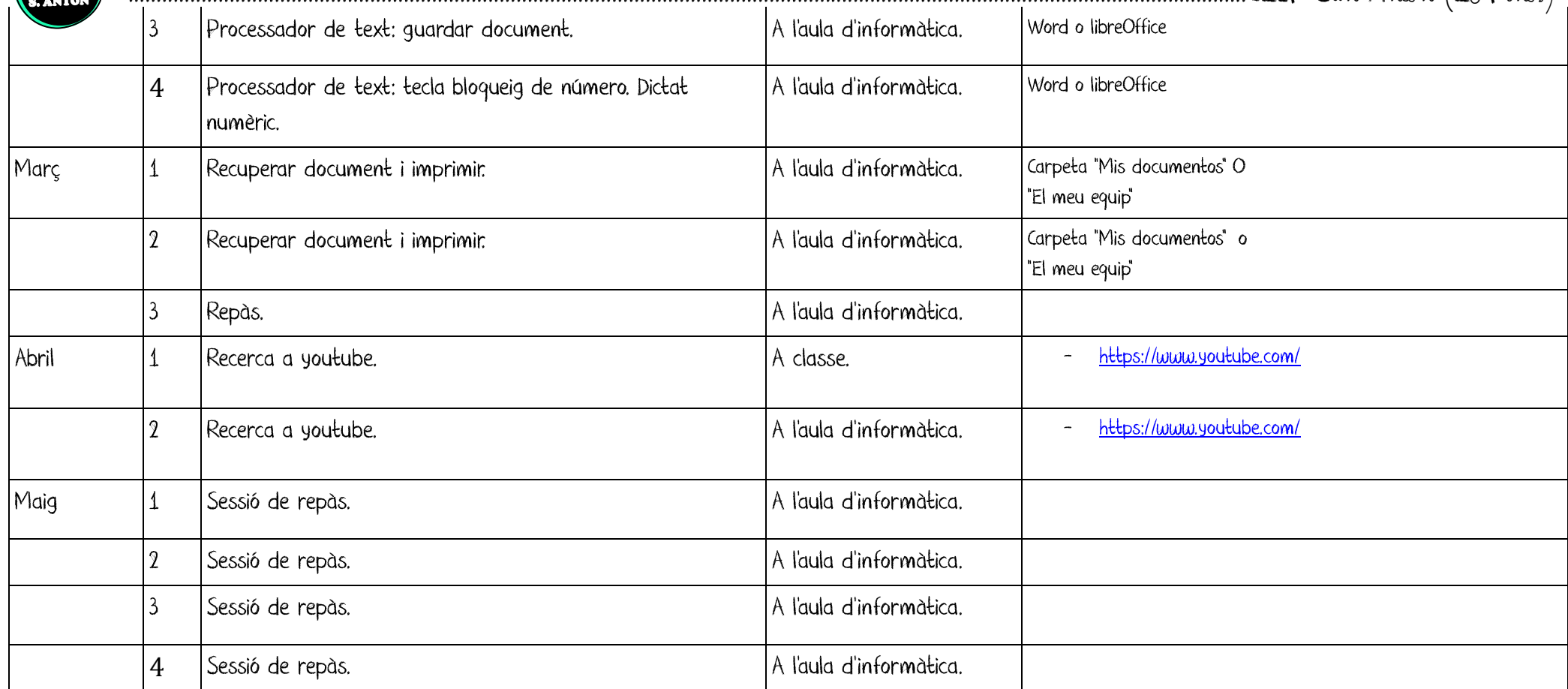

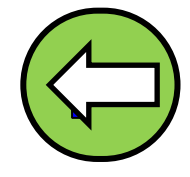

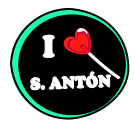

## **ANNEX 2**

### **GRAELLA SEQÜÈNCIACIÓ COMPETÈNCIA TIC SEGON DE PRIMÀRIA**

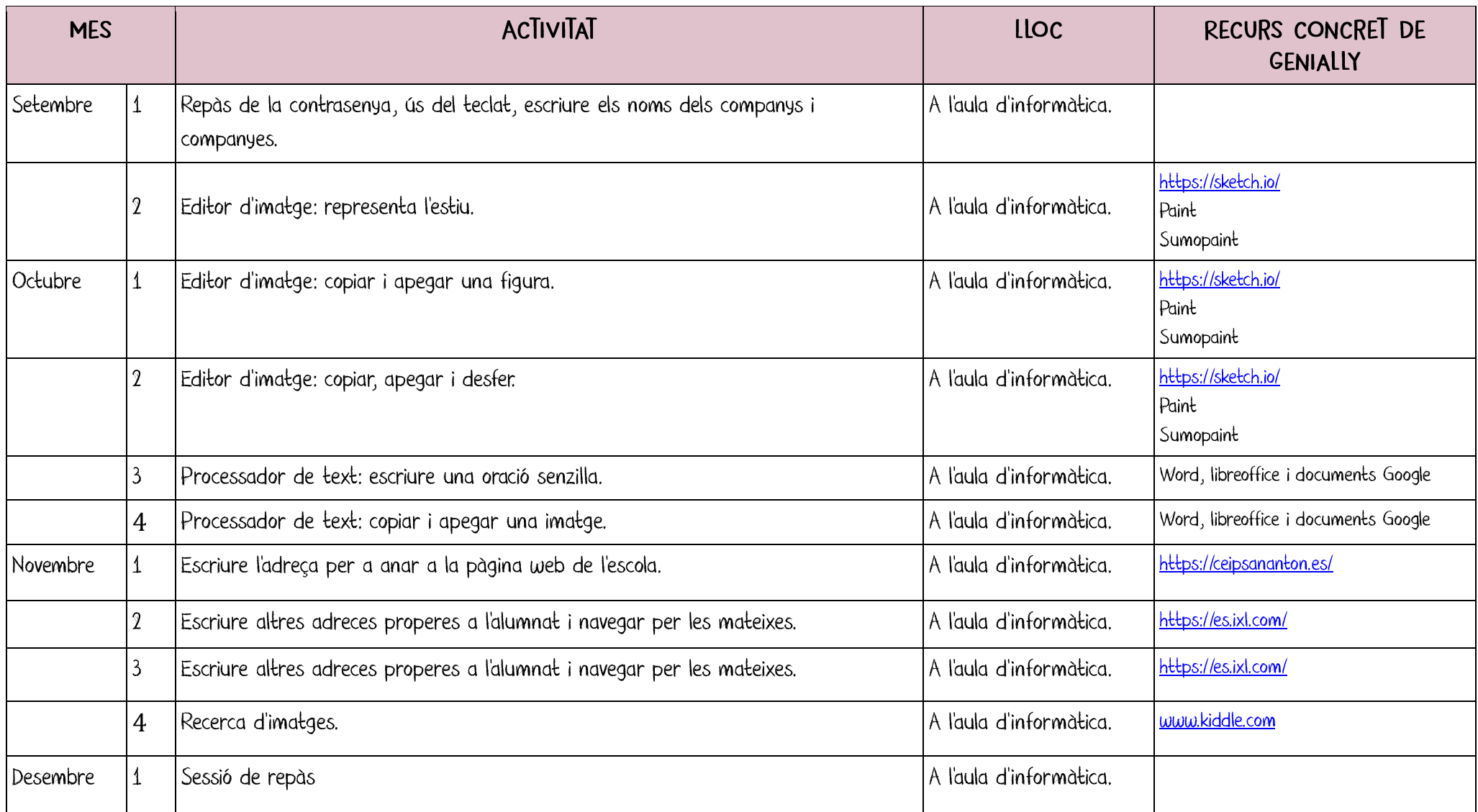

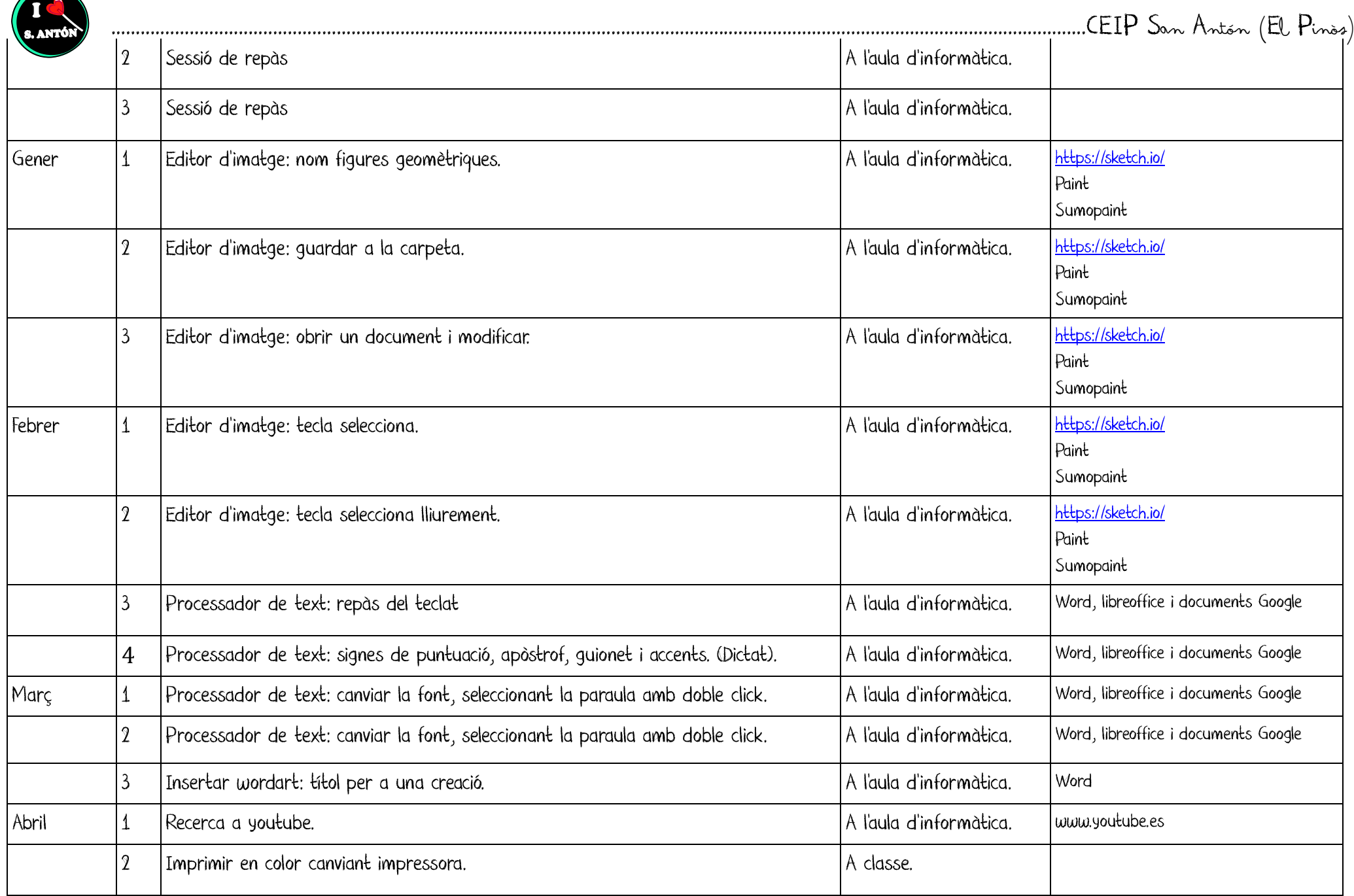

 $\rightarrow$ 

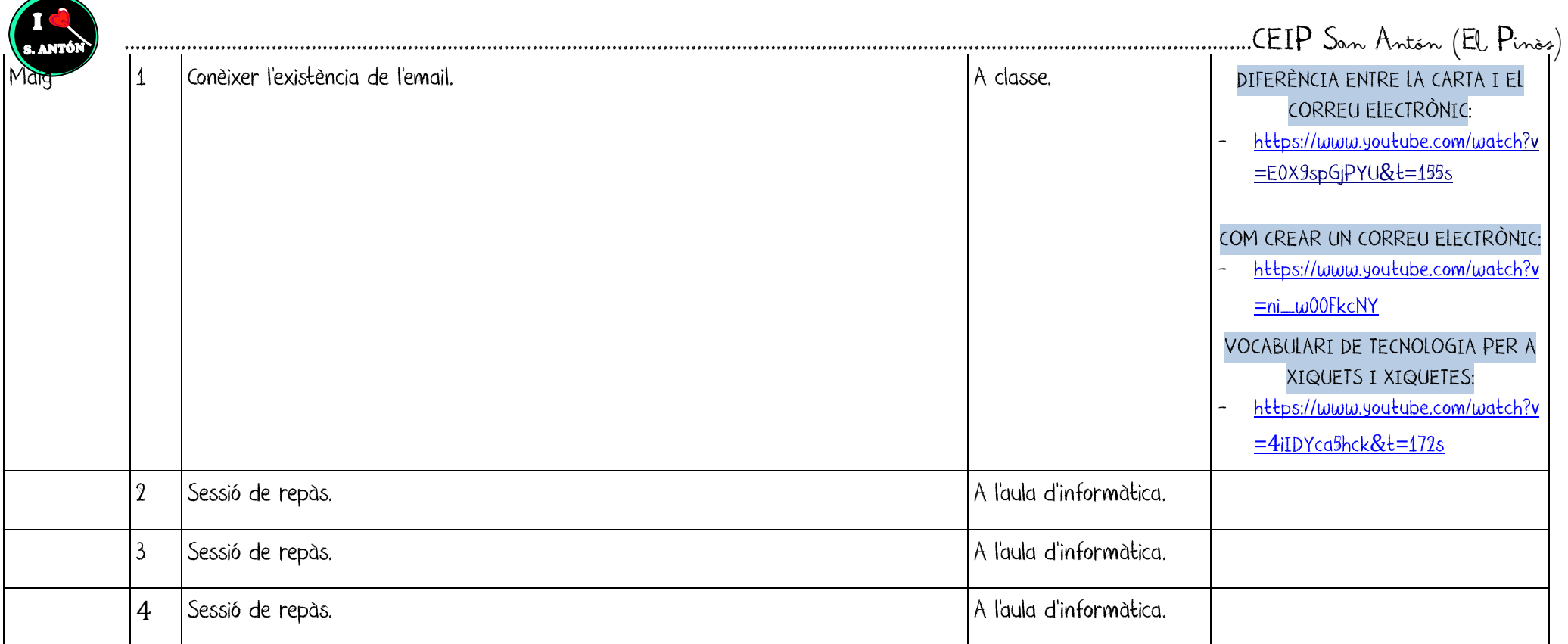

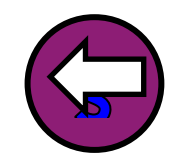